# **RRU9813M UHF RFID Reader User's Manual v1.10**

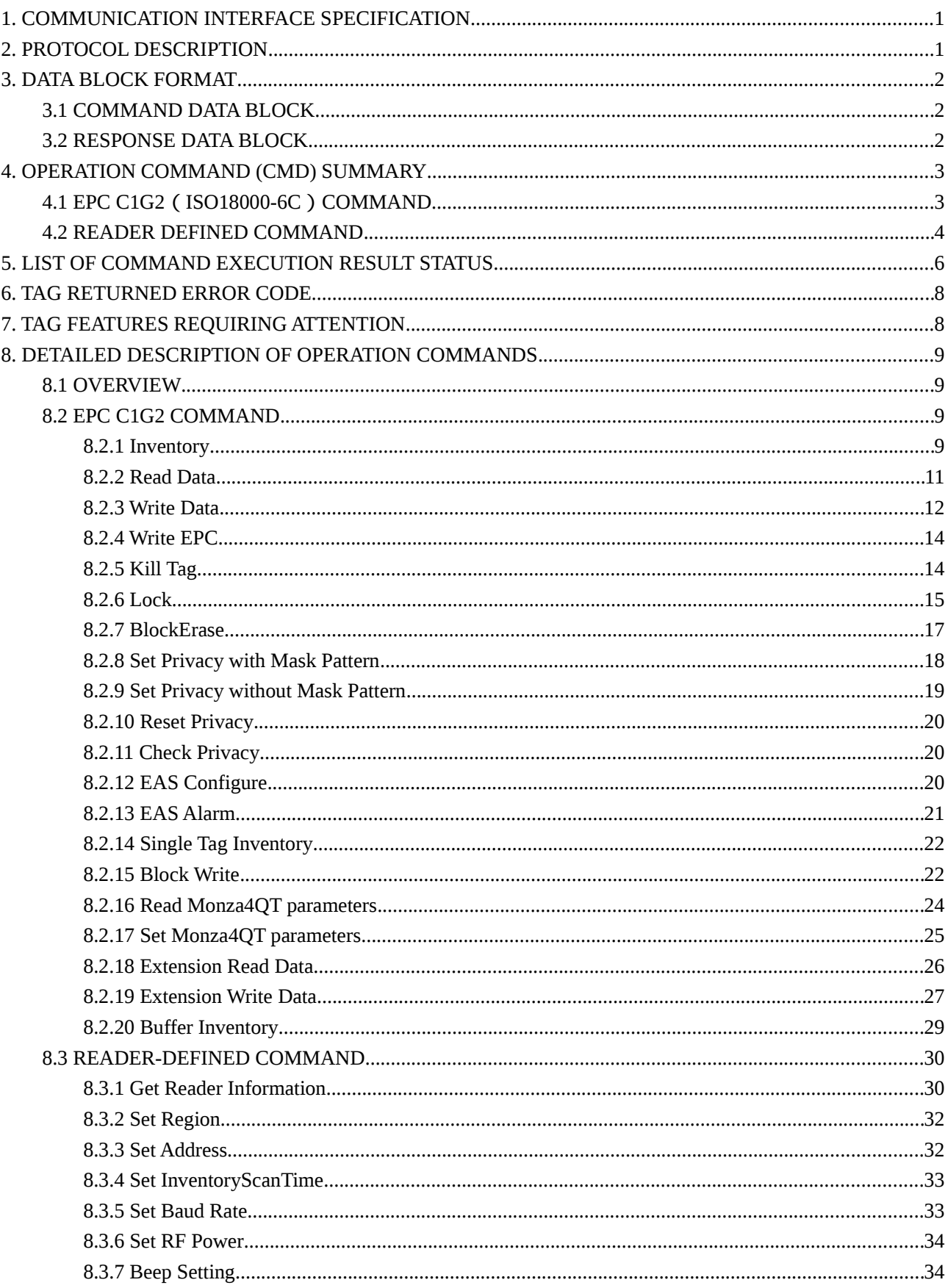

## **Content**

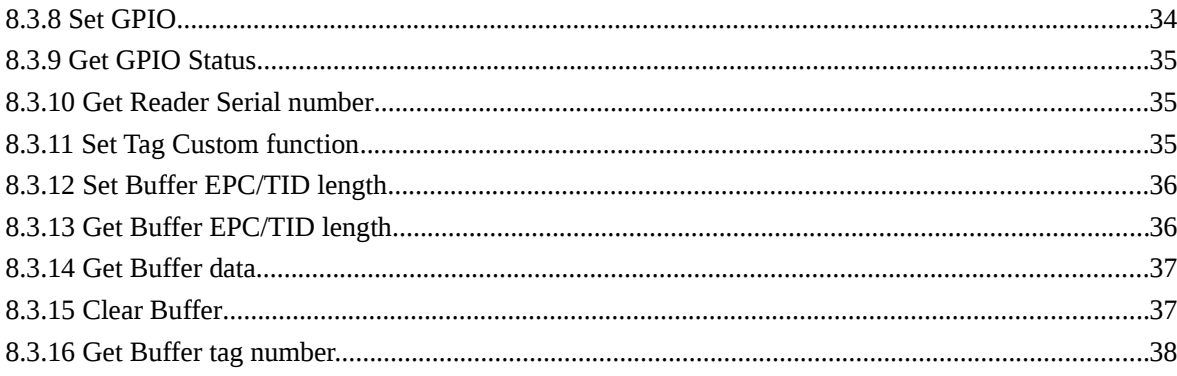

## <span id="page-3-0"></span>**1. COMMUNICATION INTERFACE SPECIFICATION**

The reader communicates with host (MCU , MPU , Controller) using serial communication interface RS232/ RS485 or TCPIP and complete corresponding operation according to the host command. The default serial communication parameter is 57600bps 1 start bit, 8 data bits, 1 stop bit without parity check bit. In the process of communication, the least significant bit of one byte is transmitted first and the least significant byte of command data sequence is transmitted first.

## <span id="page-3-1"></span>**2. PROTOCOL DESCRIPTION**

A communication procedure is sponsored by the host sending commands and data to the reader and the reader returns the result status and data to host after command execution.

Reader executes a command after receiving it. Only after command execution completed, the reader would be able to receive another command. During the implementation of one command, the reader ignores all other command data received.

The following table shows the process of the host computer sending command:

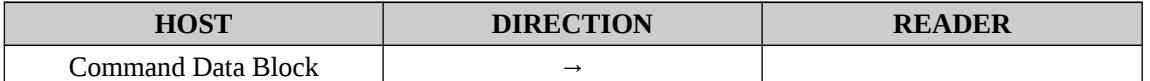

The interval between two consecutive bytes in the command data block should be less than 15ms. During command data block sending, synchronization will lost if the host receives any data from the reader and the host should stop command sending and restart the communication after 15ms.

The reader completes command execution after receiving host command and returns the results. During the period, it doesn't process any host data. The feedback of command execution results is as follows:

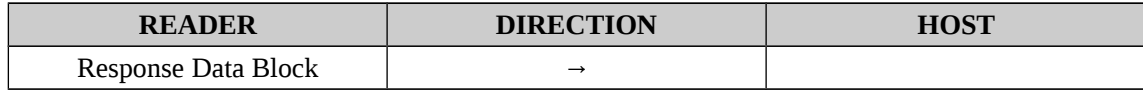

The interval between two consecutive bytes in the response data block is less than 15ms.

## <span id="page-4-2"></span>**3. DATA BLOCK FORMAT**

## <span id="page-4-1"></span>**3.1 COMMAND DATA BLOCK**

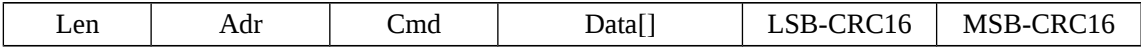

**Remark**:

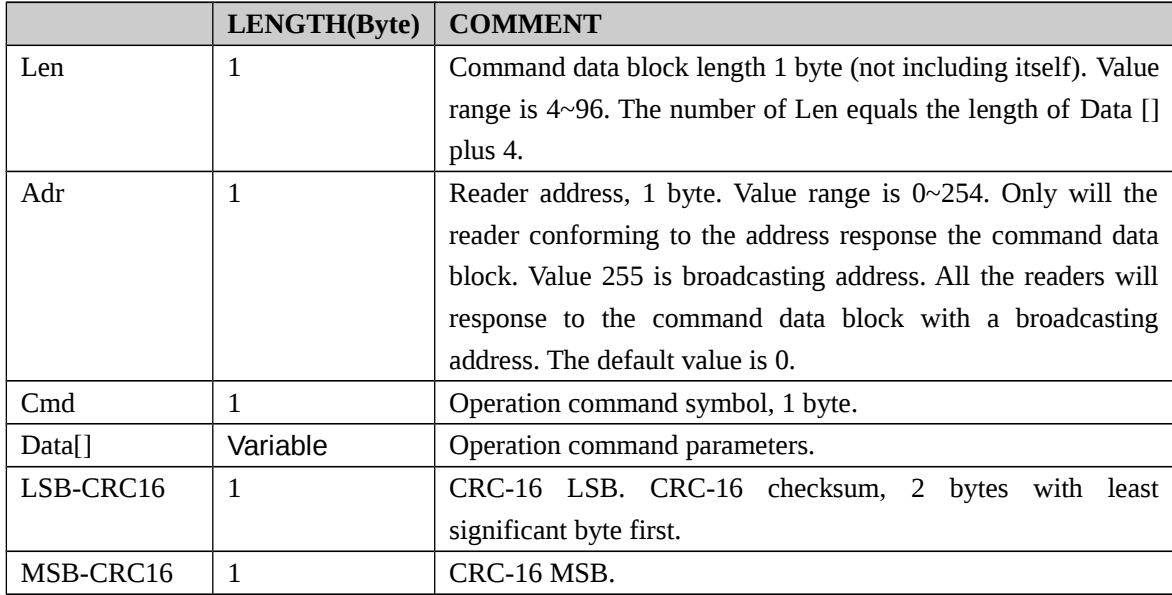

## <span id="page-4-0"></span>**3.2 RESPONSE DATA BLOCK**

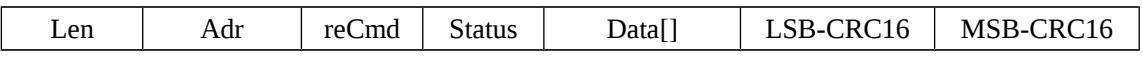

**COMMENT**:

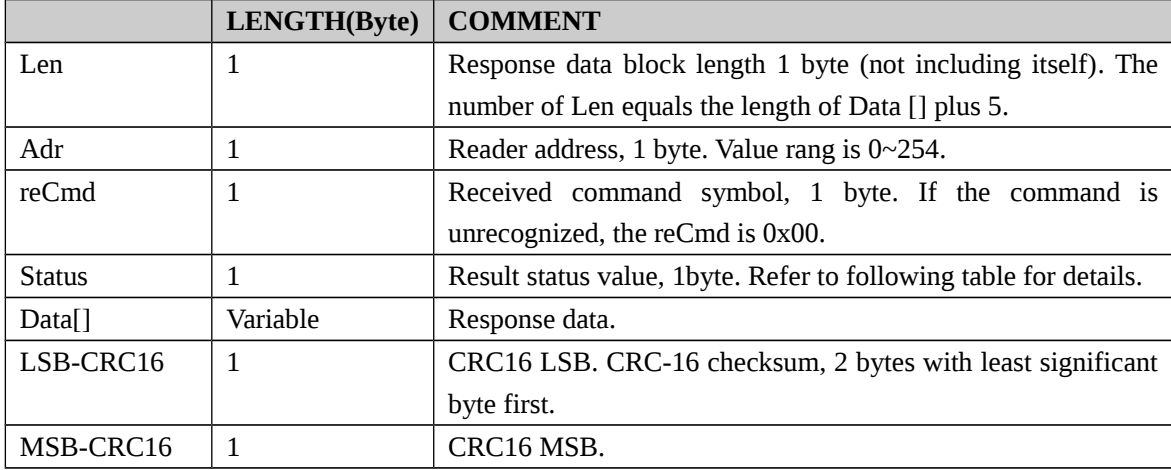

The default value of the reader address is 0x00. The host may change it by using reader-defined command "Write Adr".

Cyclic Redundancy Check (CRC) computation includes all data from Len. A reference CRC computation program is presented as follow:

```
C-Example:
```

```
#define PRESET_VALUE 0xFFFF
#define POLYNOMIAL 0x8408
unsigned int uiCrc16Cal(unsigned char const * pucY, unsigned char ucX)
```

```
{
```
}

```
unsigned char ucI,ucJ;
unsigned short int uiCrcValue = PRESET_VALUE;
for(ucI = 0; ucI < ucX; ucI++)
   {
      uiCrcValue = uiCrcValue \wedge *(pucY + ucI);
      for(ucJ = 0; ucJ < 8; ucJ++)
       {
         if(uiCrcValue & 0x0001)
           {
          uiCrcValue = (uiCrcValue >> 1) \land POLYNOMIAL;
           }
         else
           {
           uiCrcValue = (uiCrcValue >> 1);
           }
     }
}
return uiCrcValue;
```
## <span id="page-5-1"></span>**4. OPERATION COMMAND (CMD) SUMMARY**

## <span id="page-5-0"></span>**4.1 EPC C1G2**(**ISO18000-6C**)**COMMAND**

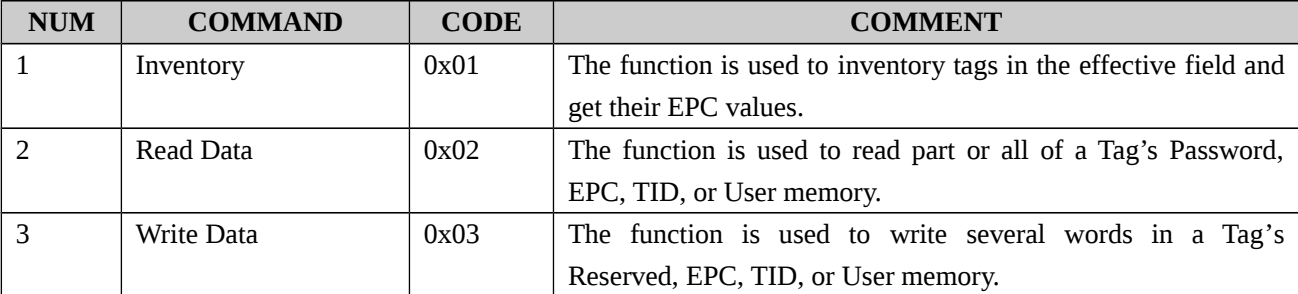

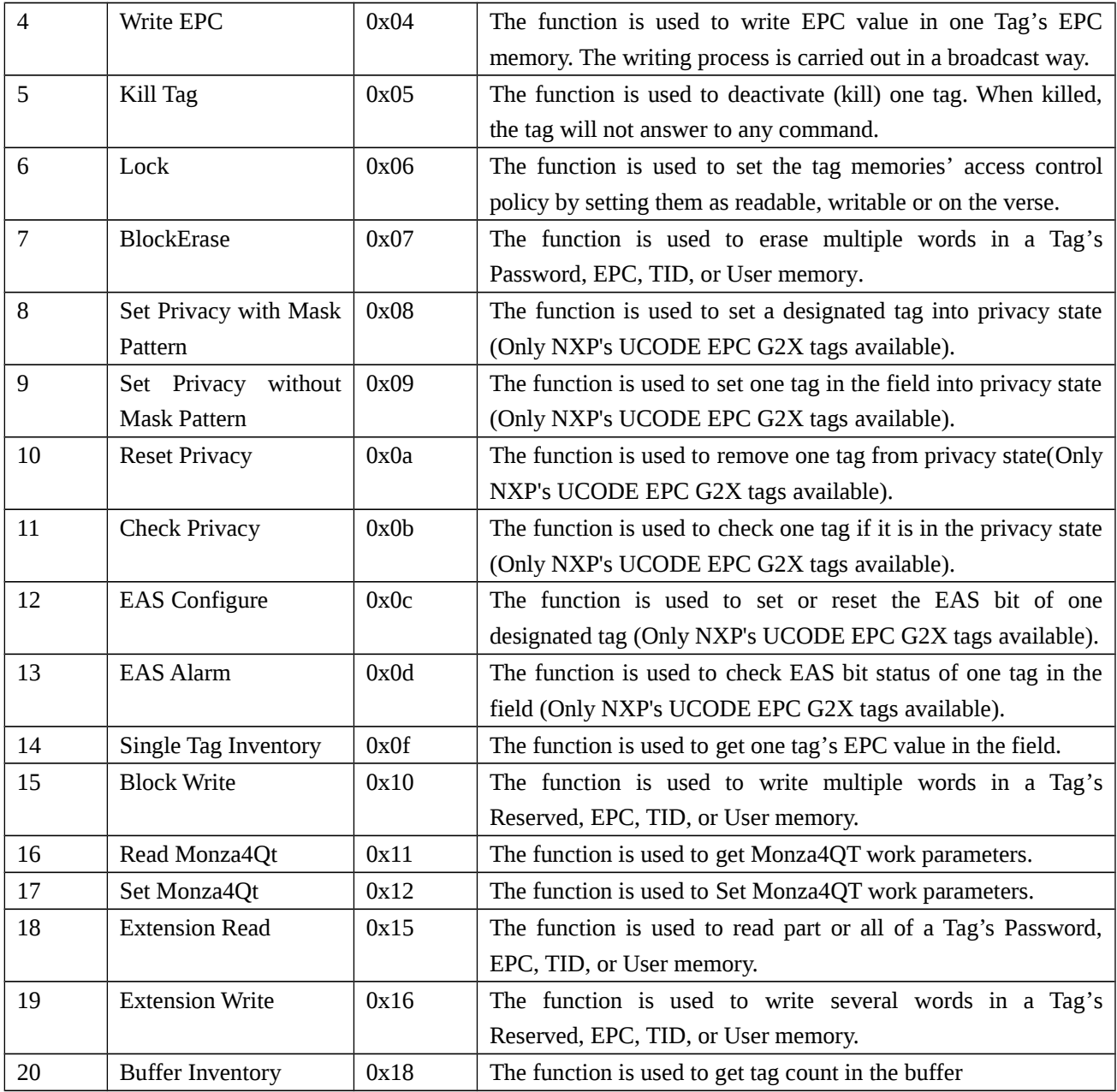

## <span id="page-6-0"></span>**4.2 READER DEFINED COMMAND**

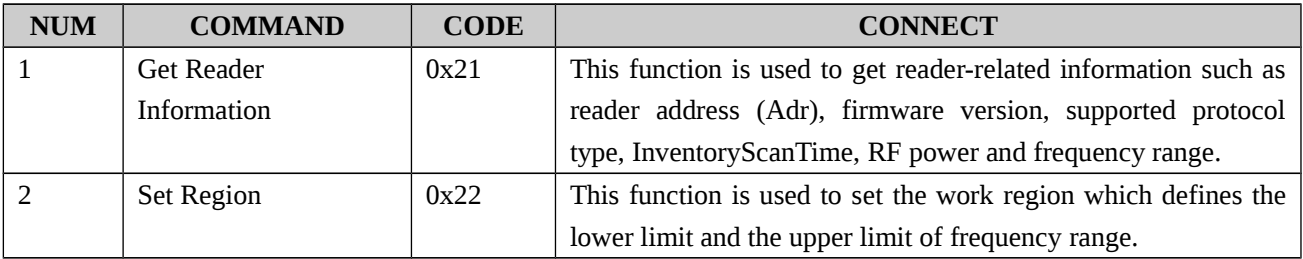

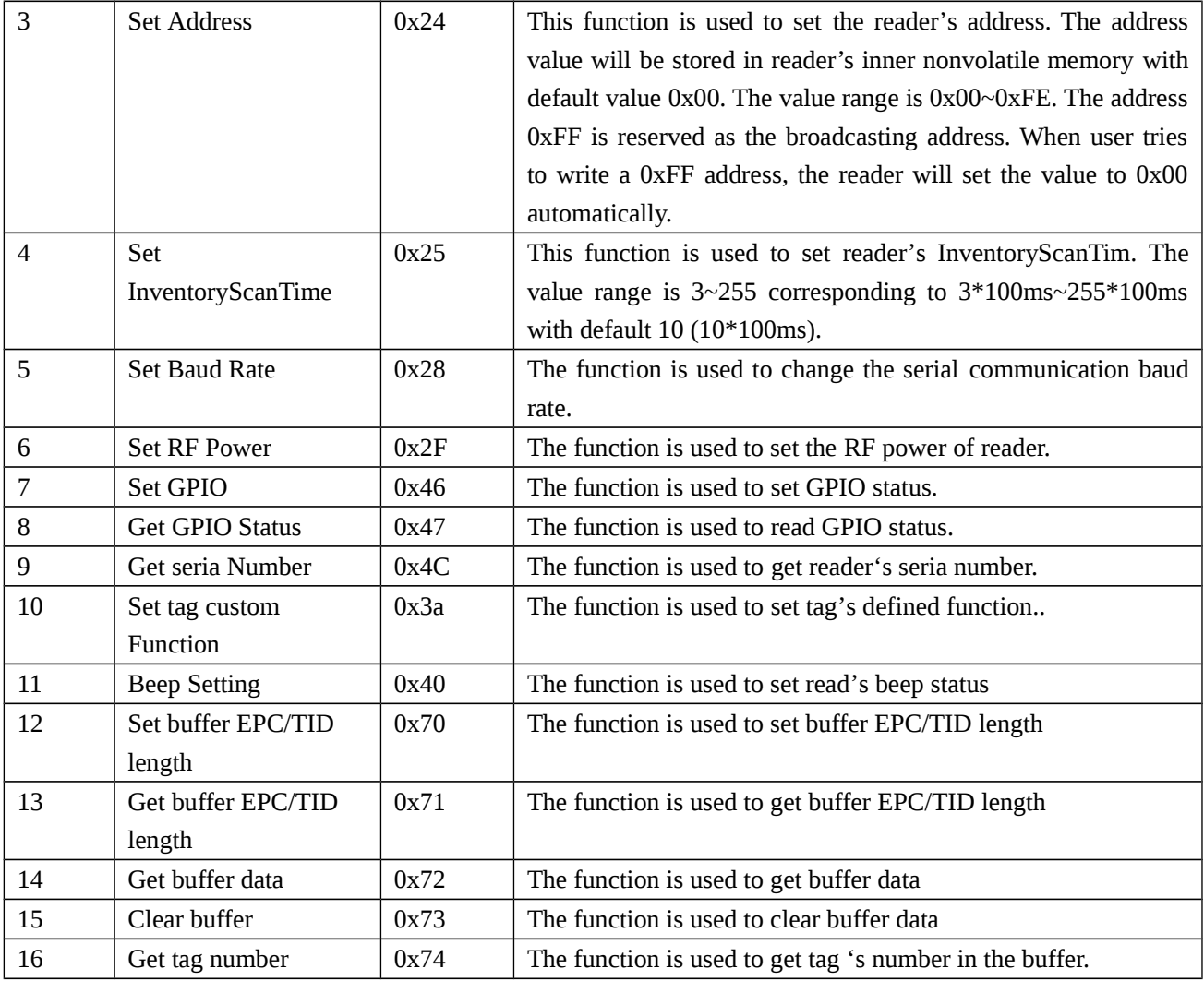

## <span id="page-7-0"></span>**5. LIST OF COMMAND EXECUTION RESULT STATUS**

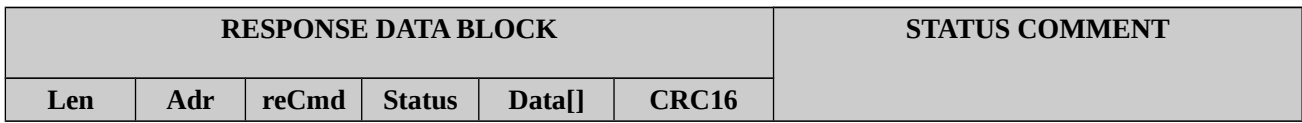

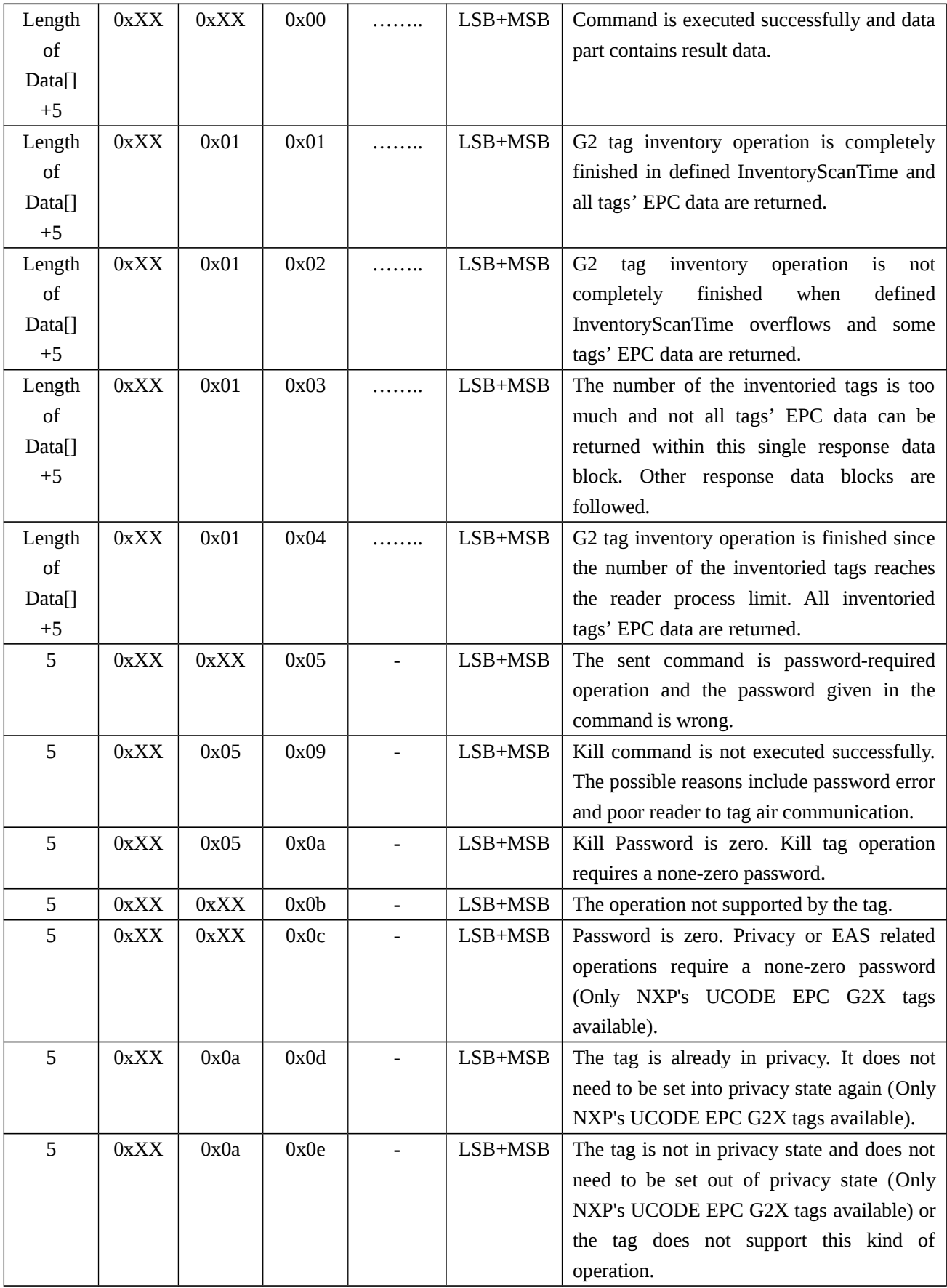

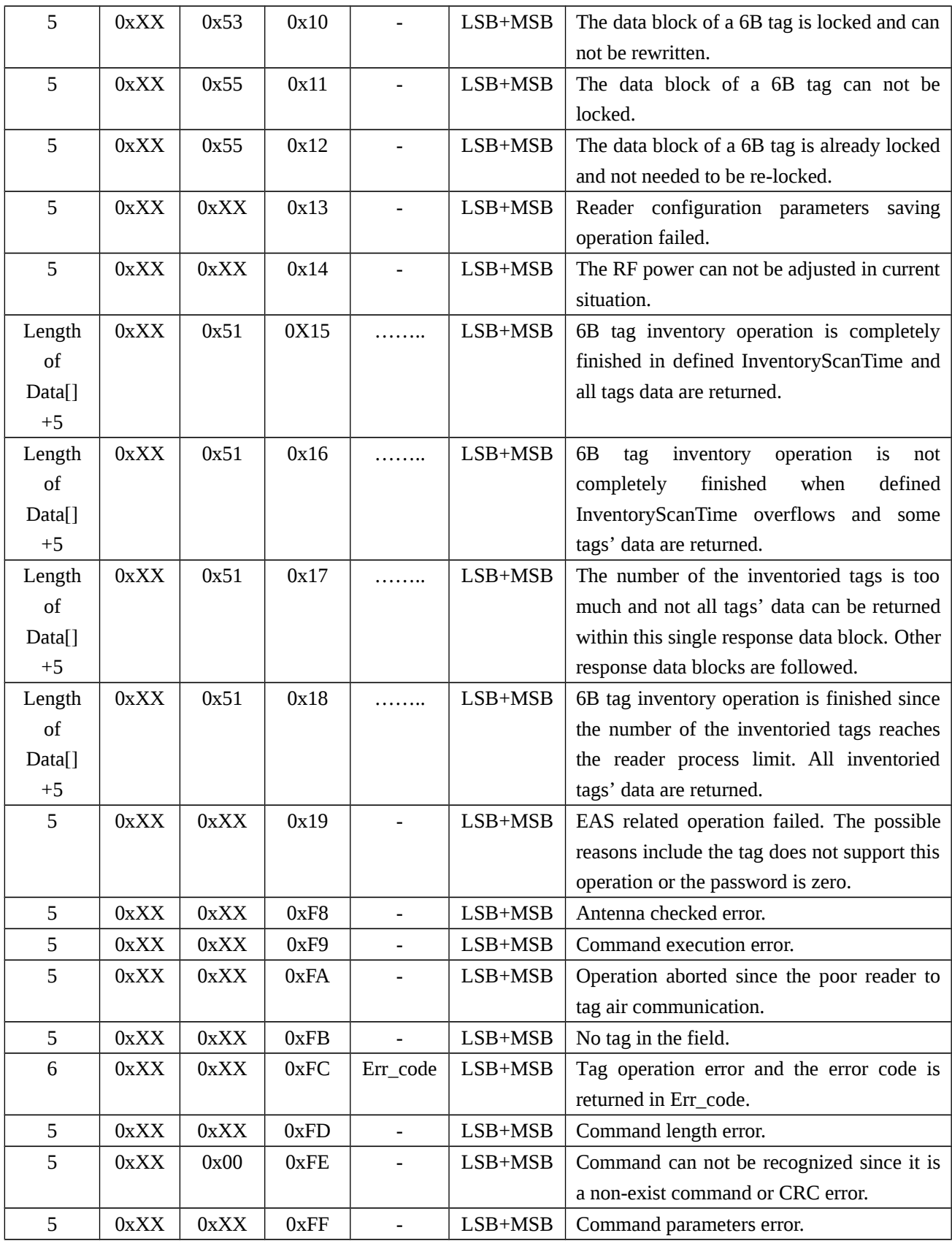

## <span id="page-10-1"></span>**6. TAG RETURNED ERROR CODE**

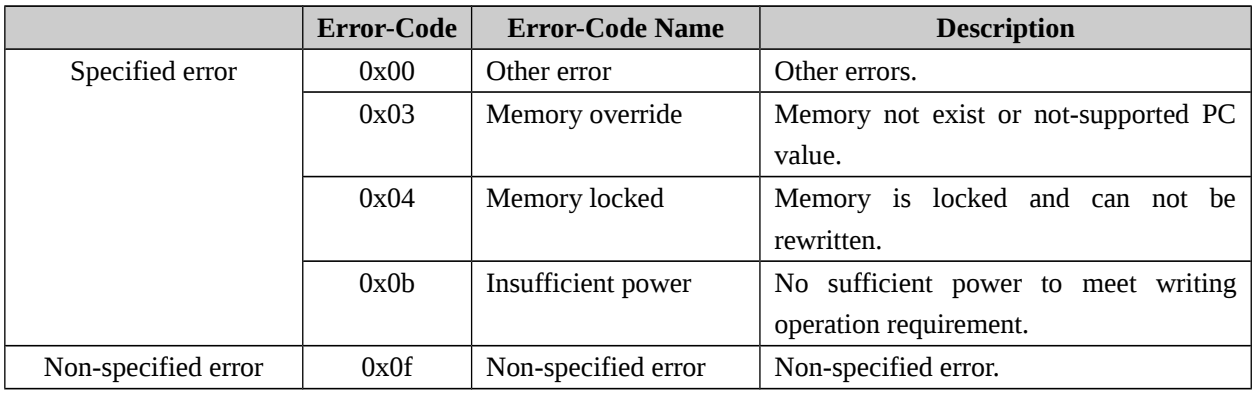

## **EPC C1G2**(**ISO18000-6C**)**Tag returned error code**:

## <span id="page-10-0"></span>**7. TAG FEATURES REQUIRING ATTENTION**

## **EPC C1G2 TAG**(**G2 TAG**)

G2 tag memory includes four sector: reserved memory (password memory), EPC memory, TID memory and User memory.

**Reserved memory (password memory)** is a 4-word sector. The former 2 word is kill password and the latter 2 word is access password. All passwords are available to read and write. Reserved memory can be read/write protected by configuration..

**EPC memory** contains EPC information of the tag. The address 0 word is CRC checksum of the EPC memory. The address 1 word is PC value indicating the EPC word-unit length. From the address 2 word on, it is the EPC of the tag. EPC memory is available to read and write.

**TID memory** contains information such as UID etc. provided by the tag vendor. TID memory is available to read and not to write.

**User memory** is a space for tag user. User memory is available to read and write. User memory is optional.

In G2 tag operation, the word unit is used frequently. 1 word equals 2 bytes.

Some G2 tag operation need password and if the password is not set, please use all 0s instead.

## <span id="page-11-3"></span>**8. DETAILED DESCRIPTION OF OPERATION COMMANDS**

## <span id="page-11-2"></span>**8.1 OVERVIEW**

The reader supports three kinds of commands: protocol related command, reader command and tag customized command.

If the reader gets an unrecognized command such as non-exist command or CRC error command, it will return following response data block:

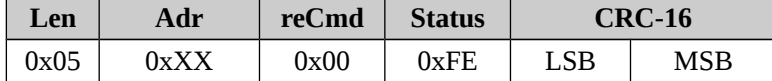

If the reader gets a command with incorrect length, it will return the following response data block:

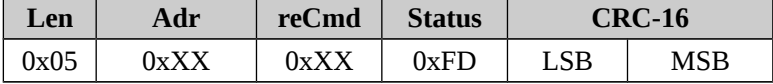

The reader will not respond to next two kinds of commands:

1. A command with incorrect address. That means the Adr byte in the command is neither equal to the reader's address nor to the broadcast address 0xFF;

2. An un-integrated command. That means the length indicated by the Len byte is greater than the actual received command length.

## <span id="page-11-1"></span>**8.2 EPC C1G2 COMMAND**

#### <span id="page-11-0"></span>**8.2.1 Inventory**

The command is used to inventory tags in the field and get their EPC values. The user may need to use this function to get tags' EPC before any further operation to the tags. This function has also been enhanced to get the tag's TID directly for firmware version V1.20 and above.

This command is executed within predefined InventoryScanTime limit. The default InventoryScanTime is 1 second (10\*100ms). The allowable value range is from 3\*100ms to 255\*100ms.

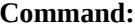

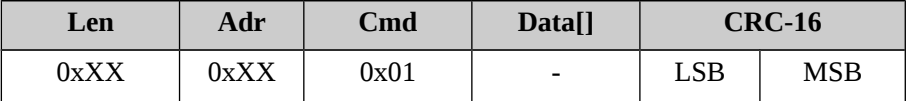

**Data as follows:**

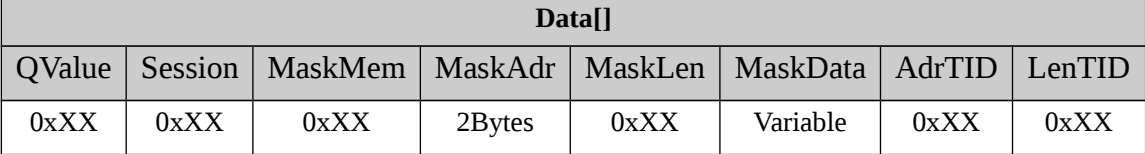

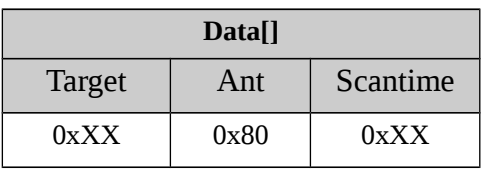

#### **Parameter explanation:**

QValue: One byte, Q value, range is 0-15. Q value setting should be field label quantity is approximately equal to 2 Q.

Session: One byte, Session value,range is 0-3. 0x00:S0; 0x01:S1; 0x02:S2; 0x03:S3;

**MaskMem:** One byte. It specifies the target memory when applying inventory mask with 0x01 for EPC memory, 0x02 for TID memory and 0x03 for User memory. Other values are reserved.

**MaskAdr:** Two bytes. It specifies the start bit address of the mask pattern data. The value ranges from 0 to 16383.

**MaskLen:** One byte. It specifies the bit length of the mask pattern data. The value ranges from 0 to 255.

**MaskData:** Mask pattern data. The byte length of the MaskData is MaskLen/8. If MaskLen is not 8bits integer times, the length of MaskData should be int[MaskLen/8]+1 with 0 patching in the low significant location.

**AdrTID:** One byte. It specifies the start word address in TID memory when doing the TID-inventory.

**LenTID:** One byte. It specifies the number of words when doing the TID-inventory. The range is  $0 \sim 15$ .

Target(Optional parameters):One byte, 0x00 : Target value is A;  $0x01$ : Target value is B; Other values are reserved.

Ant(Optional parameters):One byte,0x80, Other values are reserved.

ScanTime(Optional parameters): One byte,reader will set max scan time to ScanTime\*100ms.

#### *Remark:*

- 1 *The MaskMem , MaskAdr, MaskLen and MaskData can be all vacant. That means tags will be inventoried without mask pattern. The AdrTID and LenTID can be vacant for EPC inventory. If AdrTID and LenTID exist, it means the current inventory operation is a TID-inventory and the inventory procedure will get the tags' TID directly instead of their EPC.*
- 2 *The* Target, Ant, ScanTime *is optional parameters,these parameters must be used to together.*

## **Response:**

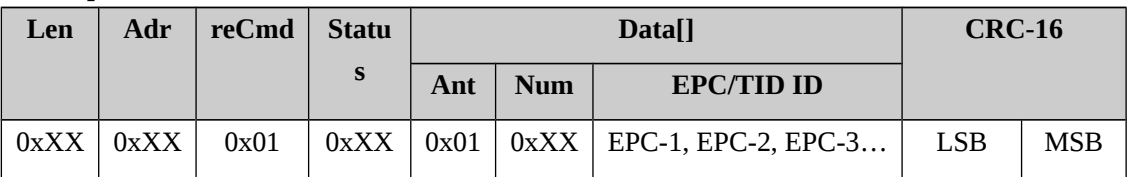

## **Parameter explanation:**

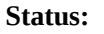

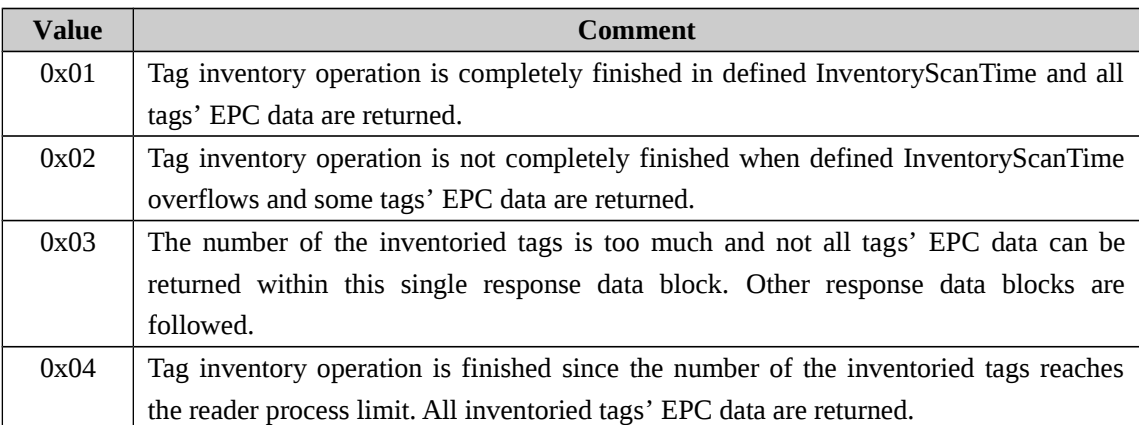

**Ant**: It describes from which antenna the tag EPC is collected,this module is 0x01.

**Num**: The number of tag detected.

**EPC/TID ID**: Inventoried tag's EPC/TID data. **EPC-1** is the first tag's **EPC/TID length** plus **EPC/TID** data plus **RSSI** and so on. The most significant word of EPC/TID is transmitted first and the most significant byte of a word is also transmitted first. **EPC/TID length** is one byte.

## <span id="page-13-0"></span>**8.2.2 Read Data**

The command is used to read part or all of a Tag's Password, EPC, TID, or User memory.

**Command:**

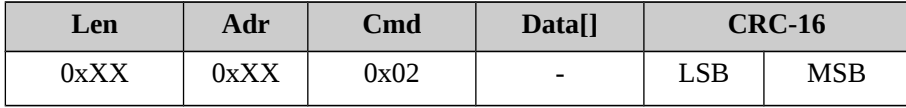

#### **Data as follows:**

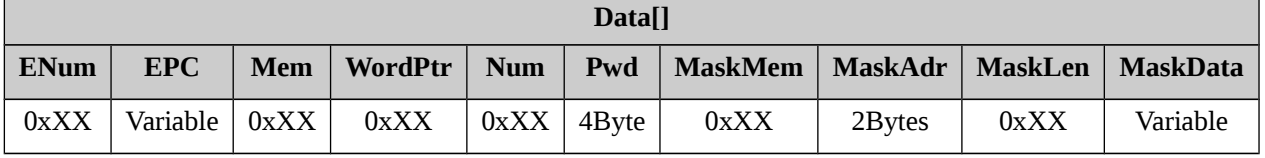

## **Parameter explanation:**

**ENum:** one byte length indicator in word unit (1 word = 2 bytes).

When ENum's value is in 0~15, it represents the **EPC** length. And in this case, the **MaskMem , MaskAdr, MaskLen** and **MaskData** shall all be absent.

When **ENum is** 0xff, there shall be **MaskMem, MaskAdr, MaskLen** and **MaskData** and no **EPC** presented. The **MaskMem, MaskAdr, MaskLen** and **MaskData** construct a mask pattern for the operation.

Other value for **ENum** is prohibited and will incur a parameter error.

**EPC:** tag's whole EPC code. Its word length is defined by ENum with most significant word first and most significant byte in a word first.

**Mem:** One byte. It specifies the target memory of the operation with 0x00 for Password memory, 0x01 for EPC memory, 0x02 for TID memory and 0x03 for User memory. Other values are reserved.

**WordPtr:** One byte. It specifies the starting word address for the operation with 0x00 for the first word, 0x01 for the second word and so on.

**Num:** One byte. It specifies the number of words to read. The value range is from 1 to 120. Other value will incur a parameters error.

**Pwd:** Four bytes access password. The most significant byte (MSB) of access password is the MSB of Pwd. Please remember to set Pwd the correct password if operation needed or set Pwd all 0s.

**MaskMem:** One byte. It specifies the target memory when applying mask pattern with 0x01 for EPC memory, 0x02 for TID memory and 0x03 for User memory. Other values are reserved.

**MaskAdr:** Two bytes. It specifies the start bit address in target memory when applying mask pattern. The value range is from 0 to 16383.

**MaskLen:** One byte. It specifies the bit length of the mask pattern.

**MaskData:** mask pattern data. The length of MaskData is MaskLen/8. If MaskLen can not be divided exactly by 8, the length of MaskData is int(MaskLen/8)+1 with 0 padding in the least significant bit of last byte of MaskData.

*Notes: The operation actually uses the tag's whole EPC code as the mask pattern when the MaskMem, MaskAdr, MaskLen and MaskData are vacant.*

**Response:**

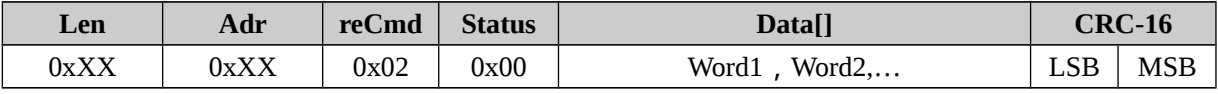

## **Parameter explanation:**

Word1, Word2....: read out data in word units with most significant byte of a word first. Word1 is the content of the start-address-defined word in target memory and so on.

#### <span id="page-14-0"></span>**8.2.3 Write Data**

The command is used to write several words into a Tag's Reserved, EPC, TID or User memory.

**Command:**

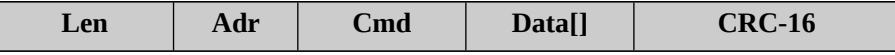

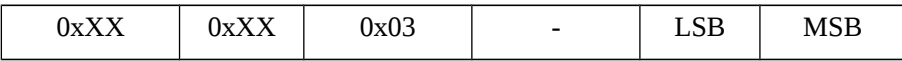

**Data as follows:**

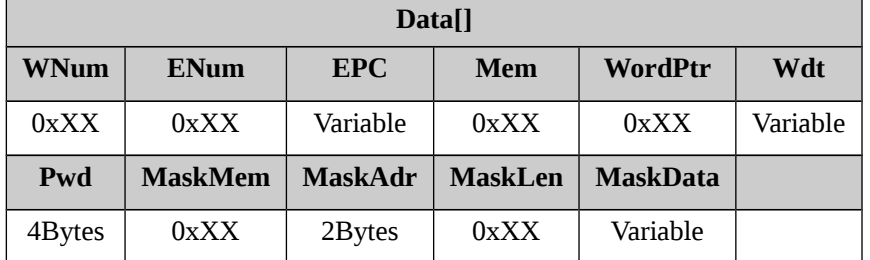

#### **Parameter explanation:**

**WNum:** One byte. It specifies the number of words to be written into a tag. The value can not be 0 and should be equal to the word length of **Wdt**.

**ENum:** one byte length indicator in word unit (1 word = 2 bytes).

When ENum's value is in 0~15, it represents the **EPC** length. And in this case, the **MaskMem , MaskAdr, MaskLen** and **MaskData** shall all be absent.

When **ENum is** 0xff, there shall be **MaskMem, MaskAdr, MaskLen** and **MaskData** and no **EPC** presented. The **MaskMem, MaskAdr, MaskLen** and **MaskData** construct a mask pattern for the operation.

Other value for **ENum** is prohibited and will incur a parameter error.

**EPC:** tag's whole EPC code. Its word length is defined by ENum with most significant word first and most significant byte in a word first.

**Mem:** One byte. It specifies the target memory of the operation with 0x00 for Password memory, 0x01 for EPC memory, 0x02 for TID memory and 0x03 for User memory. Other values are reserved.

**WordPtr:** One byte. It specifies the starting word address for the operation with 0x00 for the first word, 0x01 for the second word and so on.

**Wdt:** the data to be written into a tag. The word length of Wdt should be equal to **WNum** and the data should be arranged as most significant word first and most significant byte in a word first.

**Pwd:** Four bytes access password. The most significant byte (MSB) of access password is the MSB of Pwd. Please remember to set Pwd the correct password if operation needed or set Pwd all 0s.

**MaskMem:** One byte. It specifies the target memory when applying mask pattern with 0x01 for EPC memory, 0x02 for TID memory and 0x03 for User memory. Other values are reserved.

**MaskAdr:** Two bytes. It specifies the start bit address in target memory when applying mask pattern. The value range is from 0 to 16383.

**MaskLen:** One byte. It specifies the bit length of the mask pattern.

**MaskData:** mask pattern data. The length of MaskData is MaskLen/8. If MaskLen can not be divided exactly

by 8, the length of MaskData is int(MaskLen/8)+1 with 0 padding in the least significant bit of last byte of MaskData.

*Notes: The operation actually uses the tag's whole EPC code as the mask pattern when the MaskMem, MaskAdr, MaskLen and MaskData are vacant.*

#### **Response:**

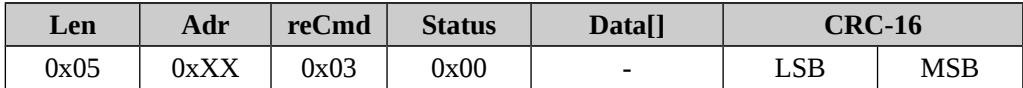

## <span id="page-16-1"></span>**8.2.4 Write EPC**

The command is used to write EPC code in a Tag's EPC memory. When using this command to write the EPC code, please make sure that there is only one tag in the effective field since this command utilize no mask pattern for selecting one tag to operate and just take one tag in the field to operate instead.

## **Command:**

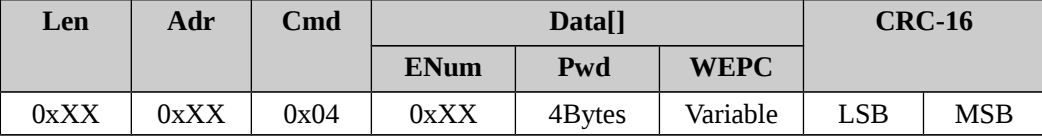

### **Parameter explanation:**

**ENum:** one byte. It specifies the tag's EPC length in word unit and the value range is from 0 to 15.

**Pwd:** Four bytes access password. The most significant byte (MSB) of access password is the MSB of Pwd. Please remember to set Pwd the correct password if operation needed or set Pwd all 0s.

**WEPC: T**he EPC code to be written. The word length of EPC should be equal to **Enum** and the data should be arranged as most significant word first and most significant byte in a word first.

#### **Response:**

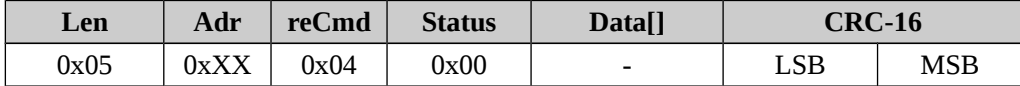

#### <span id="page-16-0"></span>**8.2.5 Kill Tag**

The command is used to kill tag. After killed, a tag will not answer any request. **Command:**

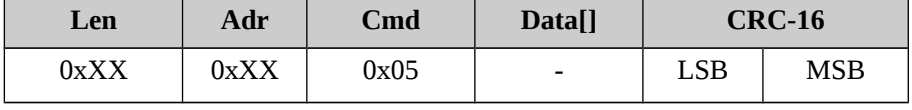

#### **Data as follows:**

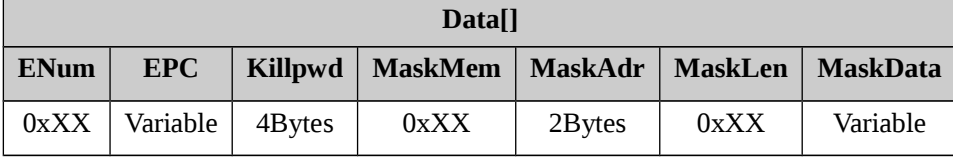

**Parameter explanation:**

**ENum:** one byte length indicator in word unit (1 word = 2 bytes).

When ENum's value is in 0~15, it represents the **EPC** length. And in this case, the **MaskMem , MaskAdr, MaskLen** and **MaskData** shall all be absent.

When **ENum is** 0xff, there shall be **MaskMem, MaskAdr, MaskLen** and **MaskData** and no **EPC** presented. The **MaskMem, MaskAdr, MaskLen** and **MaskData** construct a mask pattern for the operation.

Other value for **ENum** is prohibited and will incur a parameter error.

**EPC:** tag's whole EPC code. Its word length is defined by ENum with most significant word first and most significant byte in a word first.

**Killpwd:** Four bytes kill password. The most significant byte (MSB) of access password is the MSB of Pwd. Please remember to set Pwd the correct password if operation needed and all 0s kill password is not allowed..

**MaskMem:** One byte. It specifies the target memory when applying mask pattern with 0x01 for EPC memory, 0x02 for TID memory and 0x03 for User memory. Other values are reserved.

**MaskAdr:** Two bytes. It specifies the start bit address in target memory when applying mask pattern. The value range is from 0 to 16383.

**MaskLen:** One byte. It specifies the bit length of the mask pattern.

**MaskData:** mask pattern data. The length of MaskData is MaskLen/8. If MaskLen can not be divided exactly by 8, the length of MaskData is int(MaskLen/8)+1 with 0 padding in the least significant bit of last byte of MaskData.

*Notes: The operation actually uses the tag's whole EPC code as the mask pattern when the MaskMem, MaskAdr, MaskLen and MaskData are vacant.*

#### **Response:**

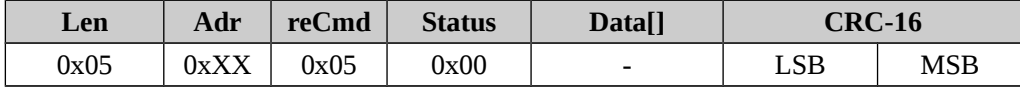

#### <span id="page-17-0"></span>**8.2.6 Lock**

The command is used to set protection strategy of Reserved, EPC, TID and User memory.

Reserved memory can be set as unprotected readable/writable, permanent readable/writable, passwordprotected readable/writable and permanent unreadable/unwritable;

EPC and User memory can be set as unprotected writable, permanent writable, password-protected writable and permanent writable. These two memories are always readable;

TID memory is always readable and unwritable.

If the Reserved memory is set to permanent readable/writable or permanent unreadable/unwritable, it can not be set to other state any more.

If EPC or TID memory is set to permanent writable or permanent unwritable, it can not be changed to other state any more.

If a memory is set to password protected state, any access to this memory should be carried out with a correct password.

#### **Command:**

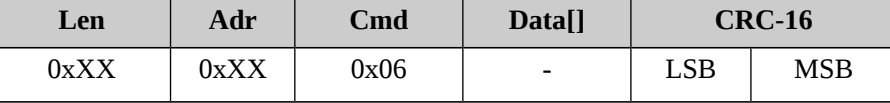

#### **Data as follows:**

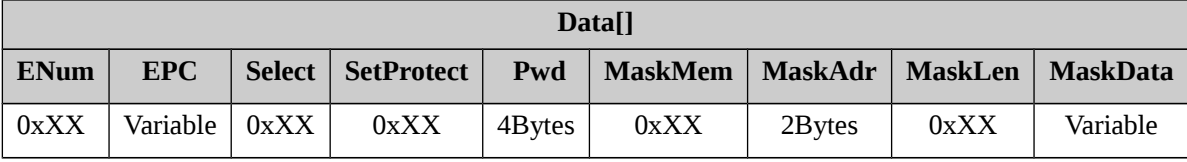

#### **Parameter explanation:**

**ENum:** one byte length indicator in word unit (1 word = 2 bytes).

When ENum's value is in 0~15, it represents the **EPC** length. And in this case, the **MaskMem , MaskAdr, MaskLen** and **MaskData** shall all be absent.

When **ENum is** 0xff, there shall be **MaskMem, MaskAdr, MaskLen** and **MaskData** and no **EPC** presented. The **MaskMem, MaskAdr, MaskLen** and **MaskData** construct a mask pattern for the operation.

Other value for **ENum** is prohibited and will incur a parameter error.

**EPC:** tag's whole EPC code. Its word length is defined by ENum with most significant word first and most significant byte in a word first.

**Select:** One byte. It specifies the operation target as follows:

0x00: Kill Password section. Kill Password section is the first half of the Reserved memory;

0x01: Access Password section. Access Password section is the second half of the Reserved memory;

0x02: EPC memory;

0x03: TID memory;

0x04: User memory.

Other values are reserved.

**SetProtect:** one byte. It specifies the protection strategy of the **Select** defined target memory.

When Select is 0x00 or 0x01, **SetProtect** has the following meaning::

0x00: unprotected readable/writable;.

0x01: permanent readable/writable;

0x02: password-protected readable/writable;

0x03: permanent unreadable/unwritable.

When Select is 0x02, 0x03 or 0x04, **SetProtect** has the following meaning:

0x00: unprotected writable;.

0x01: permanent writable;

0x02: password-protected writable;

0x03: permanent unwritable.

Other values are reserved.

**Pwd:** Four bytes access password. The most significant byte (MSB) of access password is the MSB of Pwd. Please remember to set Pwd the correct password.

**MaskMem:** One byte. It specifies the target memory when applying mask pattern with 0x01 for EPC memory, 0x02 for TID memory and 0x03 for User memory. Other values are reserved.

**MaskAdr:** Two bytes. It specifies the start bit address in target memory when applying mask pattern. The value range is from 0 to 16383.

**MaskLen:** One byte. It specifies the bit length of the mask pattern.

**MaskData:** mask pattern data. The length of MaskData is MaskLen/8. If MaskLen can not be divided exactly by 8, the length of MaskData is int(MaskLen/8)+1 with 0 padding in the least significant bit of last byte of MaskData.

*Notes: The operation actually uses the tag's whole EPC code as the mask pattern when the MaskMem, MaskAdr, MaskLen and MaskData are vacant.*

#### **Response:**

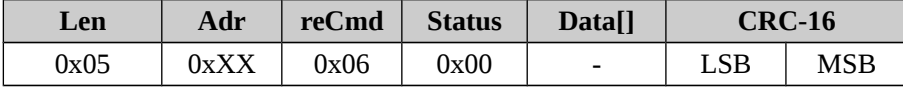

#### <span id="page-19-0"></span>**8.2.7 BlockErase**

The command is used to erase multiple words in a Tag's Reserved, EPC, TID or User memory. **BlockErase** is an advance but non-mandatory feature of EPC C1G2 tag and please check the tag's datasheet before using it.

#### **Command:**

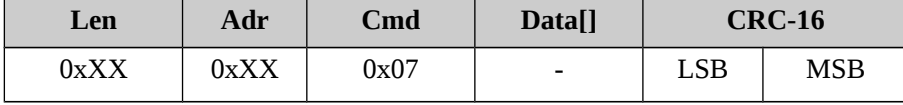

#### **Data as follows:**

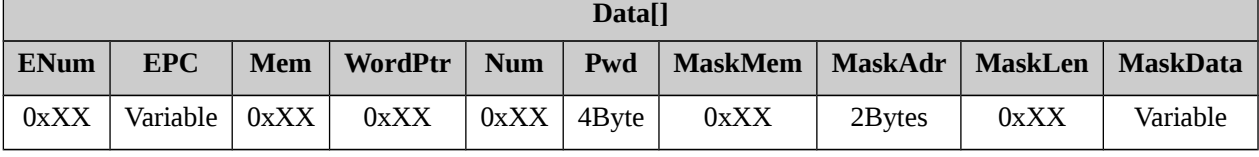

## **Parameter explanation:**

**ENum:** one byte length indicator in word unit (1 word = 2 bytes).

When ENum's value is in 0~15, it represents the **EPC** length. And in this case, the **MaskMem , MaskAdr, MaskLen** and **MaskData** shall all be absent.

When **ENum is** 0xff, there shall be **MaskMem, MaskAdr, MaskLen** and **MaskData** and no **EPC** presented. The **MaskMem, MaskAdr, MaskLen** and **MaskData** construct a mask pattern for the operation.

Other value for **ENum** is prohibited and will incur a parameter error.

**EPC:** tag's whole EPC code. Its word length is defined by ENum with most significant word first and most significant byte in a word first.

**Mem:** One byte. It specifies the target memory of the operation with 0x00 for Password memory, 0x01 for EPC memory, 0x02 for TID memory and 0x03 for User memory. Other values are reserved.

**WordPtr:** One byte. It specifies the starting word address for the operation with 0x00 for the first word, 0x01 for the second word and so on. If the target memory is the EPC memory, the **WordPtr** should not be 0.

**Num:** One byte. It specifies the number of words to erase.

**Pwd:** Four bytes access password. The most significant byte (MSB) of access password is the MSB of Pwd. Please remember to set Pwd the correct password if operation needed or set Pwd all 0s.

**MaskMem:** One byte. It specifies the target memory when applying mask pattern with 0x01 for EPC memory, 0x02 for TID memory and 0x03 for User memory. Other values are reserved.

**MaskAdr:** Two bytes. It specifies the start bit address in target memory when applying mask pattern. The value range is from 0 to 16383.

**MaskLen:** One byte. It specifies the bit length of the mask pattern.

**MaskData:** mask pattern data. The length of MaskData is MaskLen/8. If MaskLen can not be divided exactly by 8, the length of MaskData is int(MaskLen/8)+1 with 0 padding in the least significant bit of last byte of MaskData.

*Notes: The operation actually uses the tag's whole EPC code as the mask pattern when the MaskMem, MaskAdr, MaskLen and MaskData are vacant.*

**Response:**

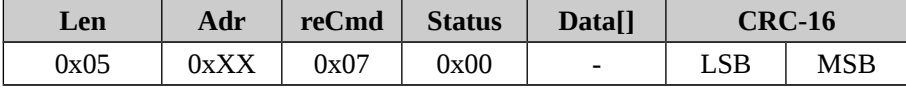

#### <span id="page-20-0"></span>**8.2.8 Set Privacy with Mask Pattern**

The command is used to set designated tag into privacy state. When a tag is in privacy state, it will ignore common command such as read, write and query etc. This is an advanced feature which is available for NXP's UCODE EPC G2X tag.

**Command:**

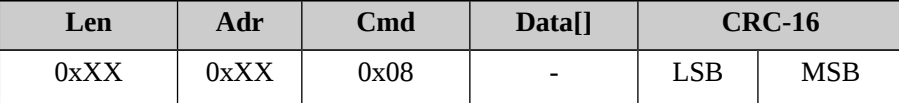

**Data as follows:**

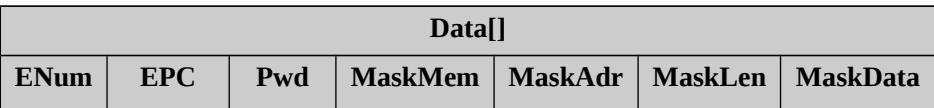

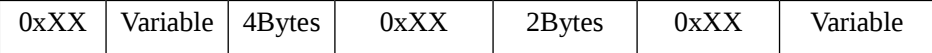

#### **Parameter explanation:**

**ENum:** one byte length indicator in word unit (1 word = 2 bytes).

When ENum's value is in 0~15, it represents the **EPC** length. And in this case, the **MaskMem , MaskAdr, MaskLen** and **MaskData** shall all be absent.

When **ENum is** 0xff, there shall be **MaskMem, MaskAdr, MaskLen** and **MaskData** and no **EPC** presented. The **MaskMem, MaskAdr, MaskLen** and **MaskData** construct a mask pattern for the operation.

Other value for **ENum** is prohibited and will incur a parameter error.

**EPC:** tag's whole EPC code. Its word length is defined by ENum with most significant word first and most significant byte in a word first..

**Pwd:** Four bytes access password. The most significant byte (MSB) of access password is the MSB of Pwd. Please remember to set Pwd the correct password and the password should not be all 0s.

**MaskMem:** One byte. It specifies the target memory when applying mask pattern with 0x01 for EPC memory, 0x02 for TID memory and 0x03 for User memory. Other values are reserved.

**MaskAdr:** Two bytes. It specifies the start bit address in target memory when applying mask pattern. The value range is from 0 to 16383.

**MaskLen:** One byte. It specifies the bit length of the mask pattern.

**MaskData:** mask pattern data. The length of MaskData is MaskLen/8. If MaskLen can not be divided exactly by 8, the length of MaskData is int(MaskLen/8)+1 with 0 padding in the least significant bit of last byte of MaskData.

*Notes: The operation actually uses the tag's whole EPC code as the mask pattern when the MaskMem, MaskAdr, MaskLen and MaskData are vacant.*

#### **Response:**

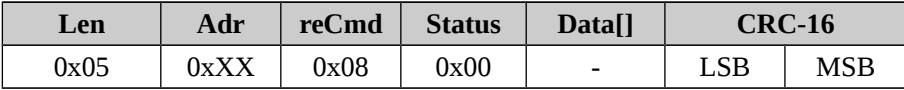

#### <span id="page-21-0"></span>**8.2.9 Set Privacy without Mask Pattern**

The command is used to set a tag in the field into privacy state. When a tag is in privacy state, it will ignore common command such as read, write and query etc. This is an advanced feature which is available for NXP's UCODE EPC G2X tag.

**Command:**

| Len  | Adr  | $\mathbf{C}\mathbf{m}\mathbf{d}$ | Data <sup>[]</sup> | $CRC-16$ |            |
|------|------|----------------------------------|--------------------|----------|------------|
|      |      |                                  | Pwd                |          |            |
| 0x08 | 0xXX | 0x09                             | 4Bytes             | LSB      | <b>MSB</b> |

## **Parameter explanation:**

**Pwd:** Four bytes access password. The most significant byte (MSB) of access password is the MSB of Pwd. Please remember to set Pwd the correct password and the password should not be all 0s.

#### **Response:**

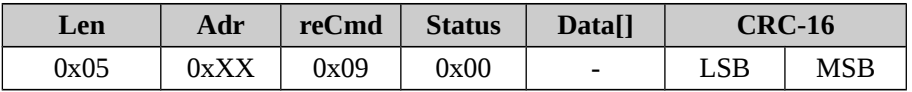

### <span id="page-22-2"></span>**8.2.10 Reset Privacy**

The command is used to release a tag from privacy state into normal state. This is an advanced feature which is available for NXP's UCODE EPC G2X tag.

#### **Command:**

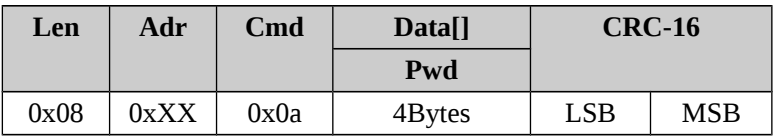

## **Parameter explanation:**

Pwd: Four bytes access password. The most significant byte (MSB) of access password is the MSB of Pwd. Please remember to set Pwd the correct password and the password should not be all 0.

#### **Response:**

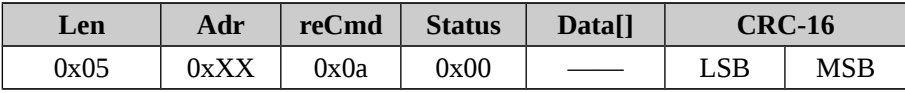

## <span id="page-22-1"></span>**8.2.11 Check Privacy**

The command is used to check whether a tag in the field is in privacy state or not.

## **Command:**

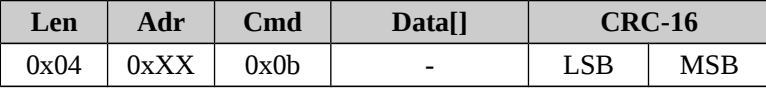

## **Response:**

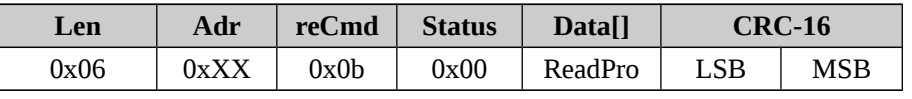

### **Parameter explanation:**

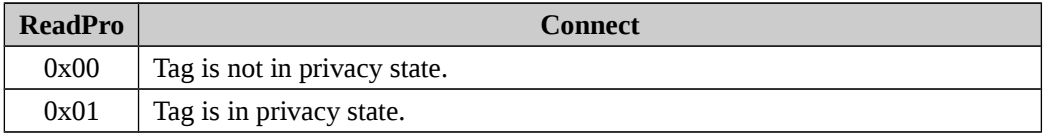

## <span id="page-22-0"></span>**8.2.12 EAS Configure**

The function is used to set or reset the EAS bit of a designated tag. This is an advanced feature which is available for NXP's UCODE EPC G2X tag.

**Command:**

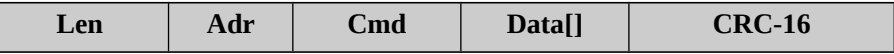

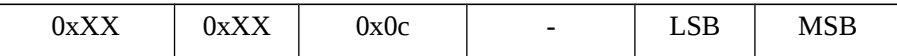

**Data as follows:**

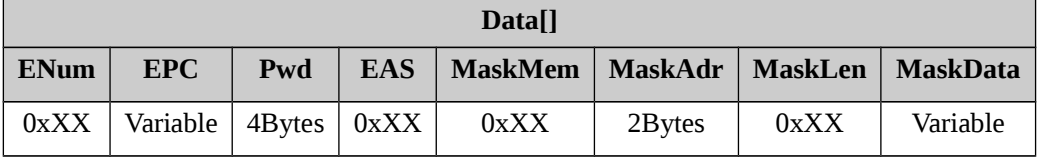

#### **Parameter explanation:**

**ENum:** one byte length indicator in word unit (1 word = 2 bytes).

When ENum's value is in 0~15, it represents the **EPC** length. And in this case, the **MaskMem , MaskAdr, MaskLen** and **MaskData** shall all be absent.

When **ENum is** 0xff, there shall be **MaskMem, MaskAdr, MaskLen** and **MaskData** and no **EPC** presented. The **MaskMem, MaskAdr, MaskLen** and **MaskData** construct a mask pattern for the operation.

Other value for **ENum** is prohibited and will incur a parameter error.

**EPC:** tag's whole EPC code. Its word length is defined by ENum with most significant word first and most significant byte in a word first.

**Pwd:** Four bytes access password. The most significant byte (MSB) of access password is the MSB of Pwd. Please remember to set Pwd the correct password and the password should not be all 0s.

**EAS:** One byte. Bit0=0 means reset EAS state, Bit0=1 means set EAS state. Bit1~Bit7 are reserved.

**MaskMem:** One byte. It specifies the target memory when applying mask pattern with 0x01 for EPC memory, 0x02 for TID memory and 0x03 for User memory. Other values are reserved.

**MaskAdr:** Two bytes. It specifies the start bit address in target memory when applying mask pattern. The value range is from 0 to 16383.

**MaskLen:** One byte. It specifies the bit length of the mask pattern.

**MaskData:** mask pattern data. The length of MaskData is MaskLen/8. If MaskLen can not be divided exactly by 8, the length of MaskData is int(MaskLen/8)+1 with 0 padding in the least significant bit of last byte of MaskData.

*Notes: The operation actually uses the tag's whole EPC code as the mask pattern when the MaskMem, MaskAdr, MaskLen and MaskData are vacant.*

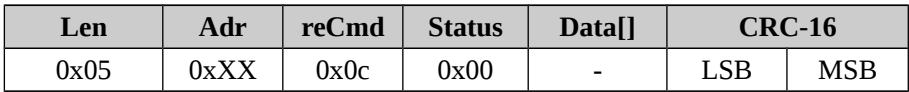

## <span id="page-24-2"></span>**8.2.13 EAS Alarm**

The function is used to check EAS bit's status of a tag in the field. This is an advanced feature which is available for NXP's UCODE EPC G2X tag.

**Command:**

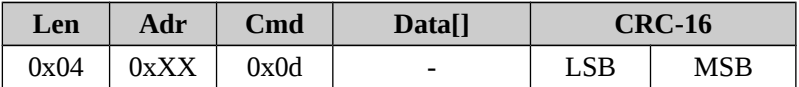

#### **Response:**

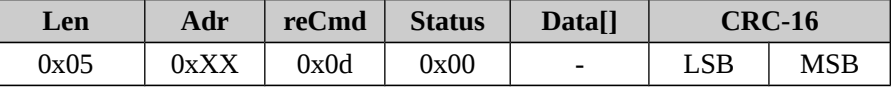

If no tag's EAS bit is set, the response status will be "no tag in the field".

## <span id="page-24-1"></span>**8.2.14 Single Tag Inventory**

This command is used to get one tag's EPC value in the field.

#### **Command:**

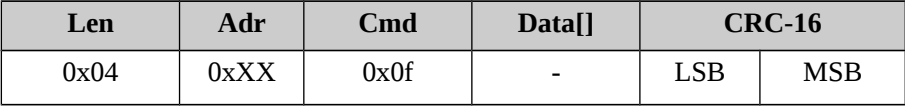

**Response:**

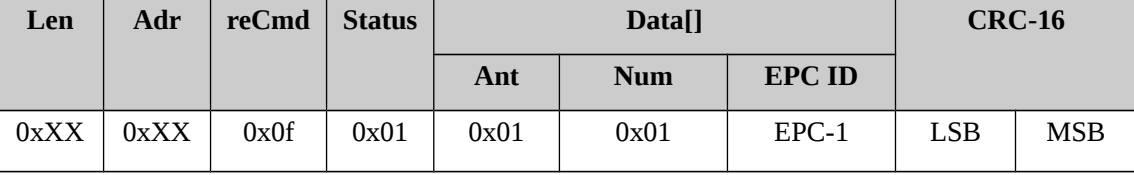

**Num**: one byte. It specifies the number of tag inventoried and should always be 1 if tag detected.

**Ant**: It describes from which antenna the tag EPC is collected,this module is 0x01.

**EPC ID**: Inventoried tag's EPC data. **EPC-1** is the first tag's **EPC length** plus **EPC** data. The most significant word of EPC is transmitted first and the most significant byte of a word is also transmitted first. **EPC length** is one byte.

## <span id="page-24-0"></span>**8.2.15 Block Write**

The command is used to write multiple words in a Tag's Reserved, EPC, TID or User memory. **BlockWrite** is an advance but non-mandatory feature of EPC C1G2 tag and please check the tag's datasheet before using it.

**Command:**

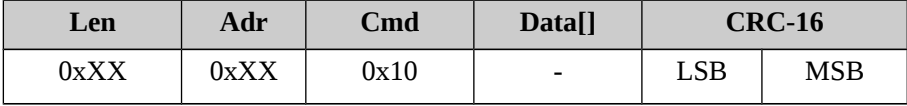

**Data as follows:**

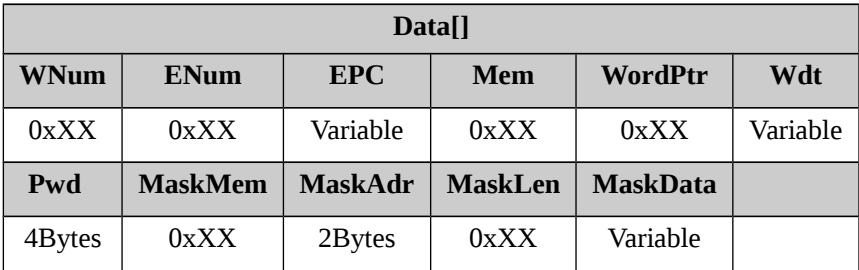

### **Parameter explanation:**

**WNum:** One byte. It specifies the number of words to be written into a tag. The value can not be 0 and should be equal to the word length of **Wdt**.

**ENum:** one byte length indicator in word unit (1 word = 2 bytes).

When ENum's value is in 0~15, it represents the **EPC** length. And in this case, the **MaskMem , MaskAdr, MaskLen** and **MaskData** shall all be absent.

When **ENum is** 0xff, there shall be **MaskMem, MaskAdr, MaskLen** and **MaskData** and no **EPC** presented. The **MaskMem, MaskAdr, MaskLen** and **MaskData** construct a mask pattern for the operation.

Other value for **ENum** is prohibited and will incur a parameter error.

**EPC:** tag's whole EPC code. Its word length is defined by ENum with most significant word first and most significant byte in a word first.

**Mem:** One byte. It specifies the target memory of the operation with 0x00 for Password memory, 0x01 for EPC memory, 0x02 for TID memory and 0x03 for User memory. Other values are reserved.

**WordPtr:** One byte. It specifies the starting word address for the operation with 0x00 for the first word, 0x01 for the second word and so on.

**Wdt:** the data to be written into a tag. The word length of Wdt should be equal to **WNum** and the data should be arranged as most significant word first and most significant byte in a word first.

**Pwd:** Four bytes access password. The most significant byte (MSB) of access password is the MSB of Pwd. Please remember to set Pwd the correct password if operation needed or set Pwd all 0s.

**MaskMem:** One byte. It specifies the target memory when applying mask pattern with 0x01 for EPC memory, 0x02 for TID memory and 0x03 for User memory. Other values are reserved.

**MaskAdr:** Two bytes. It specifies the start bit address in target memory when applying mask pattern. The value range is from 0 to 16383.

**MaskLen:** One byte. It specifies the bit length of the mask pattern.

**MaskData:** mask pattern data. The length of MaskData is MaskLen/8. If MaskLen can not be divided exactly by 8, the length of MaskData is int(MaskLen/8)+1 with 0 padding in the least significant bit of last byte of MaskData.

*Notes: The operation actually uses the tag's whole EPC code as the mask pattern when the MaskMem,*

#### *MaskAdr, MaskLen and MaskData are vacant.*

#### **Response:**

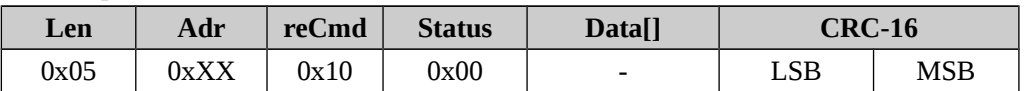

#### <span id="page-26-0"></span>**8.2.16 Read Monza4QT parameters**

The command is used to read Monza4Qt work parameters.

#### **Command:**

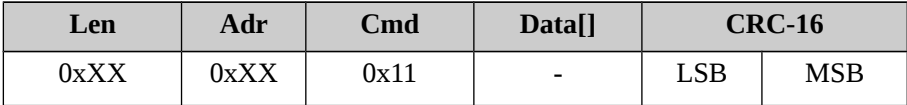

#### **Data as follows:**

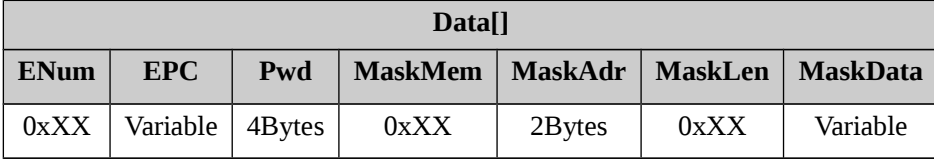

#### **Parameter explanation:**

**ENum:** one byte length indicator in word unit (1 word = 2 bytes).

When ENum's value is in 0~15, it represents the **EPC** length. And in this case, the **MaskMem , MaskAdr, MaskLen** and **MaskData** shall all be absent.

When **ENum is** 0xff, there shall be **MaskMem, MaskAdr, MaskLen** and **MaskData** and no **EPC** presented. The **MaskMem, MaskAdr, MaskLen** and **MaskData** construct a mask pattern for the operation.

Other value for **ENum** is prohibited and will incur a parameter error.

**EPC:** tag's whole EPC code. Its word length is defined by ENum with most significant word first and most significant byte in a word first.

**Pwd:** Four bytes access password. The most significant byte (MSB) of access password is the MSB of Pwd. Please remember to set Pwd the correct password if operation needed or set Pwd all 0s.

**MaskMem:** One byte. It specifies the target memory when applying mask pattern with 0x01 for EPC memory, 0x02 for TID memory and 0x03 for User memory. Other values are reserved.

**MaskAdr:** Two bytes. It specifies the start bit address in target memory when applying mask pattern. The value range is from 0 to 16383.

**MaskLen:** One byte. It specifies the bit length of the mask pattern.

**MaskData:** mask pattern data. The length of MaskData is MaskLen/8. If MaskLen can not be divided exactly by 8, the length of MaskData is int(MaskLen/8)+1 with 0 padding in the least significant bit of last byte of MaskData.

*Notes: The operation actually uses the tag's whole EPC code as the mask pattern when the MaskMem, MaskAdr, MaskLen and MaskData are vacant.*

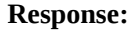

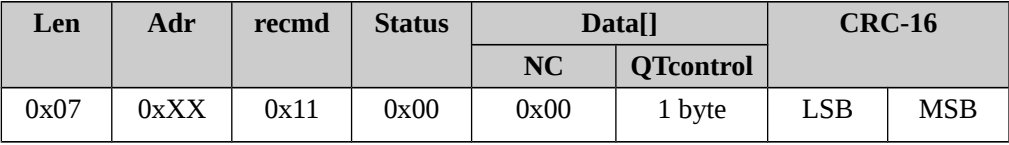

## **Parameter explanation:**

**QTcontrol:** Tag work parameters.

Bit0: Mirror page.bit0=0:private;bit0=1:public.

Bit1: Enabled distance protect or not.bit1=0:diabled;bit1=1:enabled.

#### <span id="page-27-0"></span>**8.2.17 Set Monza4QT parameters**

The command is used to Set Monza4Qt work parameters.

#### **Command:**

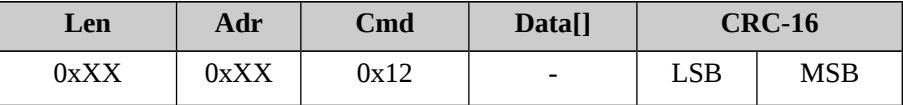

#### **Data as follows:**

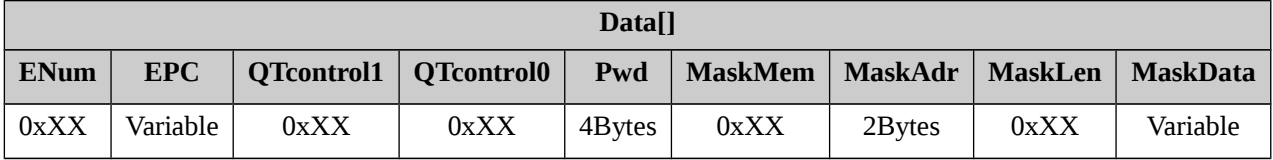

#### **Parameter explanation:**

**ENum:** one byte length indicator in word unit (1 word = 2 bytes).

When ENum's value is in 0~15, it represents the **EPC** length. And in this case, the **MaskMem , MaskAdr, MaskLen** and **MaskData** shall all be absent.

When **ENum is** 0xff, there shall be **MaskMem, MaskAdr, MaskLen** and **MaskData** and no **EPC** presented. The **MaskMem, MaskAdr, MaskLen** and **MaskData** construct a mask pattern for the operation.

Other value for **ENum** is prohibited and will incur a parameter error.

**EPC:** tag's whole EPC code. Its word length is defined by ENum with most significant word first and most significant byte in a word first.

**QTcontrol1:** reserved, 0x00;

**QTcontrol0:** Tag work parameters.

Bit0: mirror page.bit0=0:private;bit0=1:public.

Bit1: enabled distance protect or not.bit1=0:diabled;bit1=1:enabled.

**Pwd:** Four bytes access password. The most significant byte (MSB) of access password is the MSB of Pwd. Please remember to set Pwd the correct password if operation needed or set Pwd all 0s.

**MaskMem:** One byte. It specifies the target memory when applying mask pattern with 0x01 for EPC memory, 0x02 for TID memory and 0x03 for User memory. Other values are reserved.

**MaskAdr:** Two bytes. It specifies the start bit address in target memory when applying mask pattern. The value range is from 0 to 16383.

**MaskLen:** One byte. It specifies the bit length of the mask pattern.

**MaskData:** mask pattern data. The length of MaskData is MaskLen/8. If MaskLen can not be divided exactly by 8, the length of MaskData is int(MaskLen/8)+1 with 0 padding in the least significant bit of last byte of MaskData.

*Notes: The operation actually uses the tag's whole EPC code as the mask pattern when the MaskMem, MaskAdr, MaskLen and MaskData are vacant.*

#### **Response:**

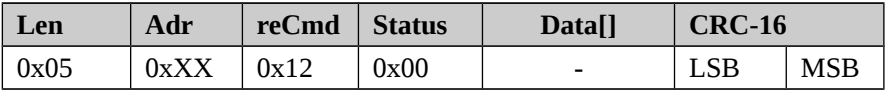

**Parameter explanation:**

**QTcontrol:** Tag work parameters.

Bit0: mirror page.bit0=0:private;bit0=1:public.

Bit1: enabled distance protect or not.bit1=0:diabled;bit1=1:enabled.

#### <span id="page-28-0"></span>**8.2.18 Extension Read Data**

The command is used to read part or all of a Tag's Password, EPC, TID, or User memory.

#### **Command:**

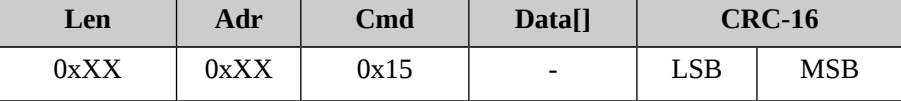

**Data as follows:**

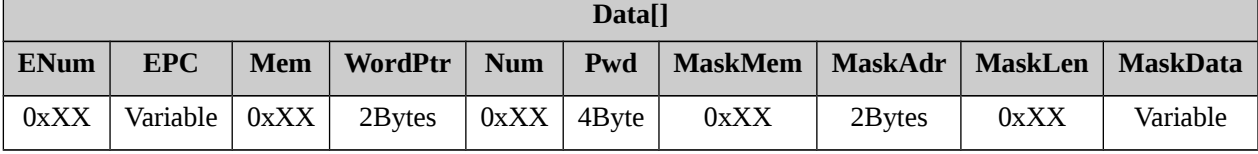

## **Parameter explanation:**

**ENum:** one byte length indicator in word unit (1 word = 2 bytes).

When ENum's value is in 0~15, it represents the **EPC** length. And in this case, the **MaskMem , MaskAdr, MaskLen** and **MaskData** shall all be absent.

When **ENum is** 0xff, there shall be **MaskMem, MaskAdr, MaskLen** and **MaskData** and no **EPC** presented. The **MaskMem, MaskAdr, MaskLen** and **MaskData** construct a mask pattern for the operation.

Other value for **ENum** is prohibited and will incur a parameter error.

**EPC:** tag's whole EPC code. Its word length is defined by ENum with most significant word first and most significant byte in a word first.

**Mem:** One byte. It specifies the target memory of the operation with 0x00 for Password memory, 0x01 for EPC memory, 0x02 for TID memory and 0x03 for User memory. Other values are reserved.

**WordPtr:** Two byte. It specifies the starting word address for the operation with 0x0000 for the first word, 0x0001 for the second word and so on.

**Num:** One byte. It specifies the number of words to read. The value range is from 1 to 120. Other value will incur a parameters error.

**Pwd:** Four bytes access password. The most significant byte (MSB) of access password is the MSB of Pwd. Please remember to set Pwd the correct password if operation needed or set Pwd all 0s.

**MaskMem:** One byte. It specifies the target memory when applying mask pattern with 0x01 for EPC memory, 0x02 for TID memory and 0x03 for User memory. Other values are reserved.

**MaskAdr:** Two bytes. It specifies the start bit address in target memory when applying mask pattern. The value range is from 0 to 16383.

**MaskLen:** One byte. It specifies the bit length of the mask pattern.

**MaskData:** mask pattern data. The length of MaskData is MaskLen/8. If MaskLen can not be divided exactly by 8, the length of MaskData is int(MaskLen/8)+1 with 0 padding in the least significant bit of last byte of MaskData.

*Notes: The operation actually uses the tag's whole EPC code as the mask pattern when the MaskMem, MaskAdr, MaskLen and MaskData are vacant.*

#### **Response:**

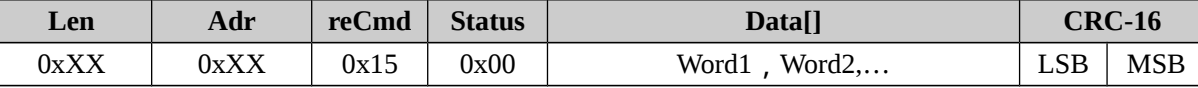

#### **Parameter explanation:**

**Word1, Word2….:** read out data in word units with most significant byte of a word first. Word1 is the content of the start-address-defined word in target memory and so on.

#### <span id="page-29-0"></span>**8.2.19 Extension Write Data**

The command is used to write several words into a Tag's Reserved, EPC, TID or User memory. **Command:**

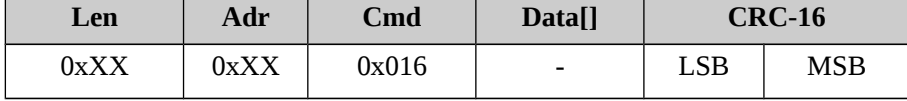

**Data as follows:**

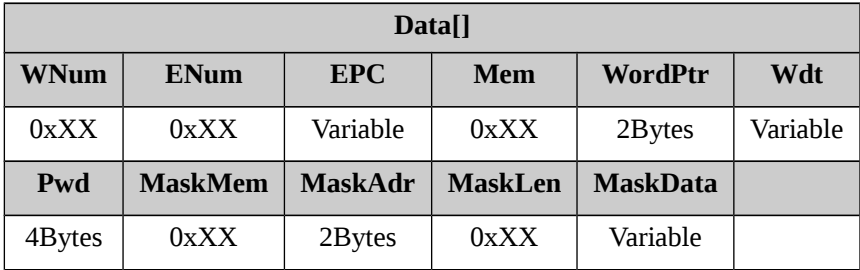

#### **Parameter explanation:**

**WNum:** One byte. It specifies the number of words to be written into a tag. The value can not be 0 and should be equal to the word length of **Wdt**.

**ENum:** one byte length indicator in word unit (1 word = 2 bytes).

When ENum's value is in 0~15, it represents the **EPC** length. And in this case, the **MaskMem , MaskAdr, MaskLen** and **MaskData** shall all be absent.

When **ENum is** 0xff, there shall be **MaskMem, MaskAdr, MaskLen** and **MaskData** and no **EPC** presented. The **MaskMem, MaskAdr, MaskLen** and **MaskData** construct a mask pattern for the operation.

Other value for **ENum** is prohibited and will incur a parameter error.

**EPC:** tag's whole EPC code. Its word length is defined by ENum with most significant word first and most significant byte in a word first.

**Mem:** One byte. It specifies the target memory of the operation with 0x00 for Password memory, 0x01 for EPC memory, 0x02 for TID memory and 0x03 for User memory. Other values are reserved.

**WordPtr:** Two byte. It specifies the starting word address for the operation with 0x0000 for the first word, 0x0001 for the second word and so on.

**Wdt:** the data to be written into a tag. The word length of Wdt should be equal to **WNum** and the data should be arranged as most significant word first and most significant byte in a word first.

**Pwd:** Four bytes access password. The most significant byte (MSB) of access password is the MSB of Pwd. Please remember to set Pwd the correct password if operation needed or set Pwd all 0s.

**MaskMem:** One byte. It specifies the target memory when applying mask pattern with 0x01 for EPC memory, 0x02 for TID memory and 0x03 for User memory. Other values are reserved.

**MaskAdr:** Two bytes. It specifies the start bit address in target memory when applying mask pattern. The value range is from 0 to 16383.

**MaskLen:** One byte. It specifies the bit length of the mask pattern.

**MaskData:** mask pattern data. The length of MaskData is MaskLen/8. If MaskLen can not be divided exactly by 8, the length of MaskData is int(MaskLen/8)+1 with 0 padding in the least significant bit of last byte of MaskData.

*Notes: The operation actually uses the tag's whole EPC code as the mask pattern when the MaskMem, MaskAdr, MaskLen and MaskData are vacant.*

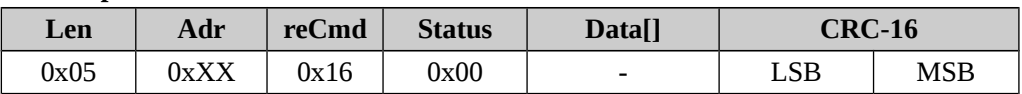

## **Response:**

#### <span id="page-31-0"></span>**8.2.20 Buffer Inventory**

This command is used to identify the tabbed operation, at the same time will save tag data in buffer.

Diffent with 8.2.1 "office" command, legibility in predefined office hours continuous plate tag, the tag data stored in the internal cache area (buffer can be set to EPC maximum length 128 - bit or 496 bit two formats), office at the end of the office time arrival, and returns the buffer zone and the office of the total number of tags in tag number (the same tag read will be many times repeatedly counts). Allows users to cache the data extraction, clear the cache and query cache area commands such as tag number to access the data in the cache

This command is executed within predefined InventoryScanTime limit. The default InventoryScanTime is 1 second (10\*100ms). The allowable value range is from 3\*100ms to 255\*100ms.

#### **Command:**

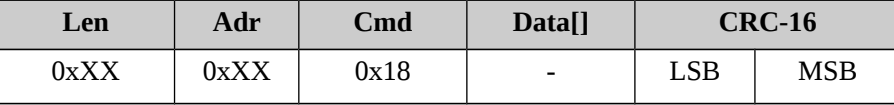

**Data as follows:**

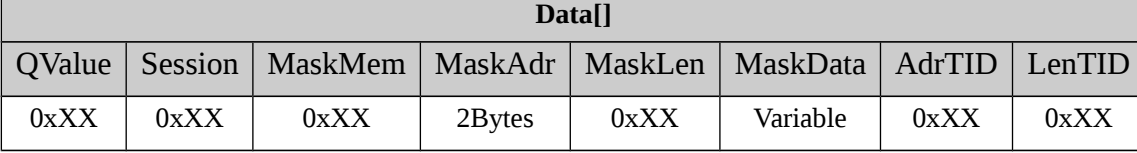

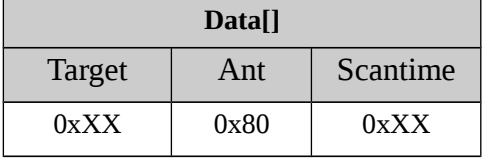

### **Parameter explanation:**

QValue: One byte, Q value, range is 0-15. Q value setting should be field label quantity is approximately equal to 2 Q.

Session: One byte, Session value,range is 0-3. 0x00:S0; 0x01:S1; 0x02:S2; 0x03:S3;

**MaskMem:** One byte. It specifies the target memory when applying inventory mask with 0x01 for EPC memory, 0x02 for TID memory and 0x03 for User memory. Other values are reserved.

**MaskAdr:** Two bytes. It specifies the start bit address of the mask pattern data. The value ranges from 0 to 16383.

**MaskLen:** One byte. It specifies the bit length of the mask pattern data. The value ranges from 0 to 255.

**MaskData:** Mask pattern data. The byte length of the MaskData is MaskLen/8. If MaskLen is not 8bits integer times, the length of MaskData should be int[MaskLen/8]+1 with 0 patching in the low significant location.

**AdrTID:** One byte. It specifies the start word address in TID memory when doing the TID-inventory.

**LenTID:** One byte. It specifies the number of words when doing the TID-inventory. The range is  $0 \sim 15$ .

Target(Optional parameters):One byte, 0x00 : Target value is A; 0x01 : Target value is B; Other values are reserved.

Ant(Optional parameters):One byte,0x80, Other values are reserved.

ScanTime(Optional parameters): One byte,reader will set max scan time to ScanTime\*100ms.

## *Remark:*

- 3 *The MaskMem , MaskAdr, MaskLen and MaskData can be all vacant. That means tags will be inventoried without mask pattern. The AdrTID and LenTID can be vacant for EPC inventory. If AdrTID and LenTID exist, it means the current inventory operation is a TID-inventory and the inventory procedure will get the tags' TID directly instead of their EPC.*
- 4 *The* Target, Ant, ScanTime *is optional parameters,these parameters must be used to together.*

#### **Response:**

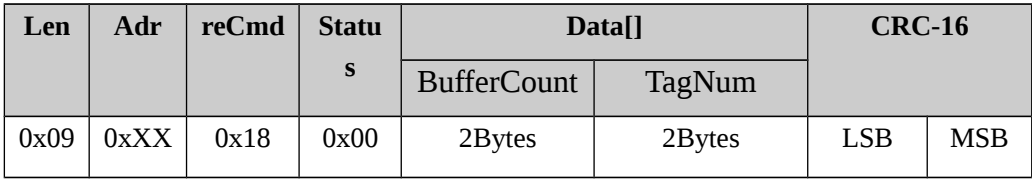

### **Parameter explanation:**

BufferCount: 2 bytes, Total number of tag record in buffer, same EPC/TID data tag will be deemed to be the same. If not clear the buffer, tag number for many times the number of office operation accumulation

TagNum: 2 bytes,Read tag times current query, do not distinguish whether read many times with same tag.

## <span id="page-33-1"></span>**8.3 READER-DEFINED COMMAND**

## <span id="page-33-0"></span>**8.3.1 Get Reader Information**

The command is used to get the reader's information such as firmware version, reader type code, supporting protocol, RF power, work frequency band, InventoryScanTime etc.

**Command:**

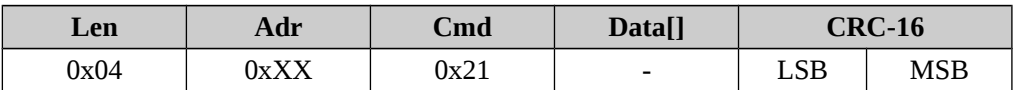

## **Response:**

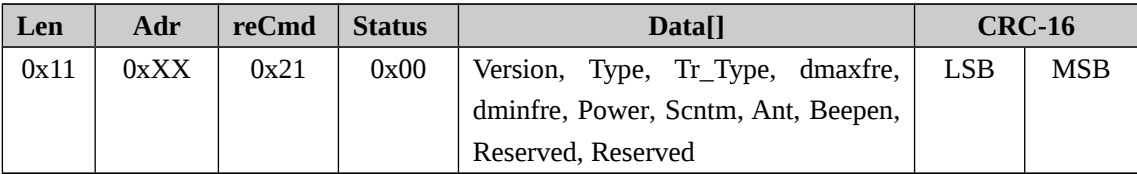

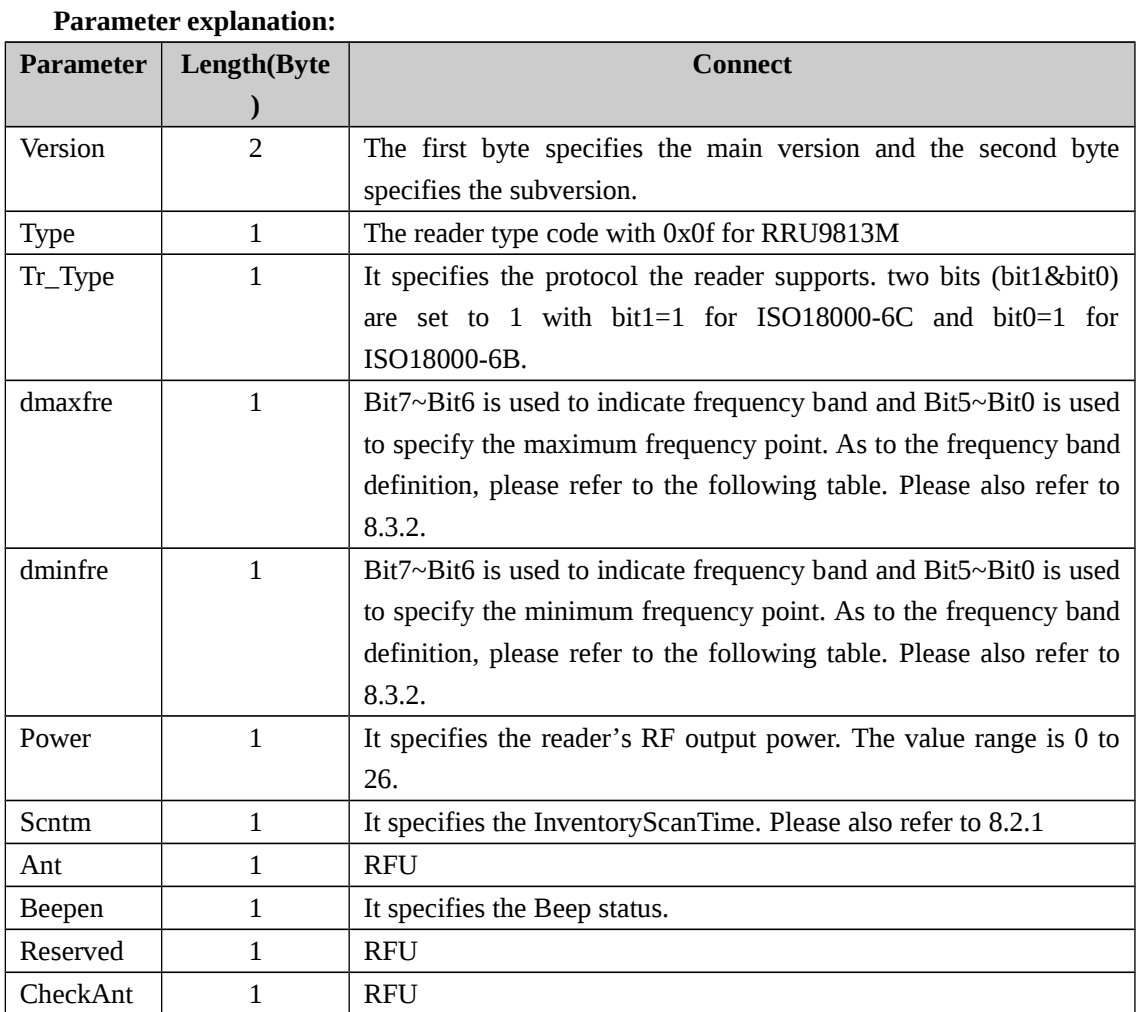

## **Frequency Band Table:**

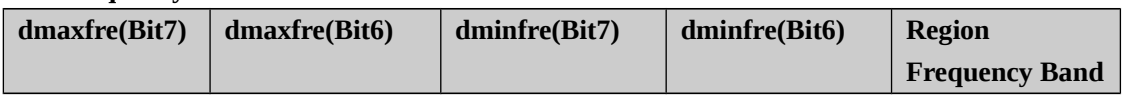

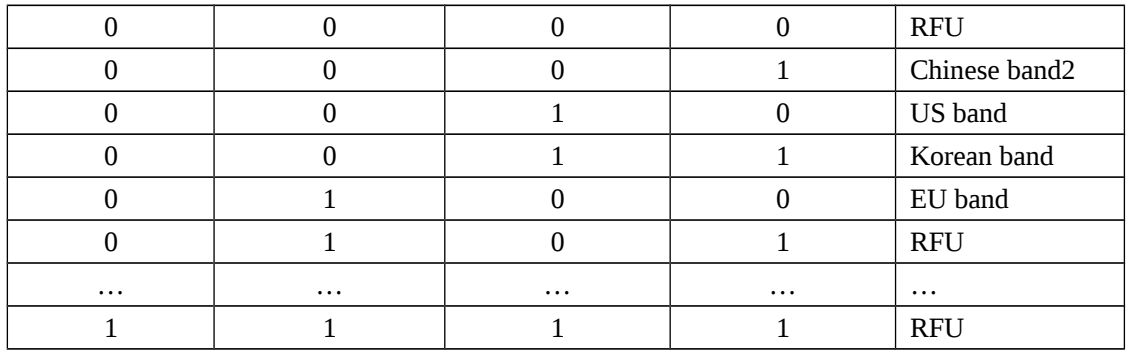

#### <span id="page-34-0"></span>**8.3.2 Set Region**

The command is used to set the reader's working frequency band and the maximum and minimum frequency point in the band.

## **Command:**

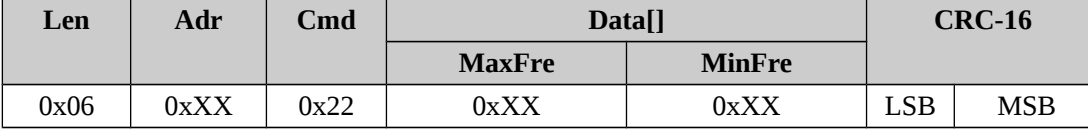

## **Parameter explanation:**

**MaxFre:** one byte. Bit7~Bit6 is used to indicate frequency band and Bit5~Bit0 is used to specify the maximum frequency point. As to the frequency band definition, please refer to the following table.

**MinFre:** one byte. Bit7~Bit6 is used to indicate frequency band and Bit5~Bit0 is used to specify the minimum frequency point. As to the frequency band definition, please refer to the following table.

Please note that **MaxFre** should be greater than **MinFre**.

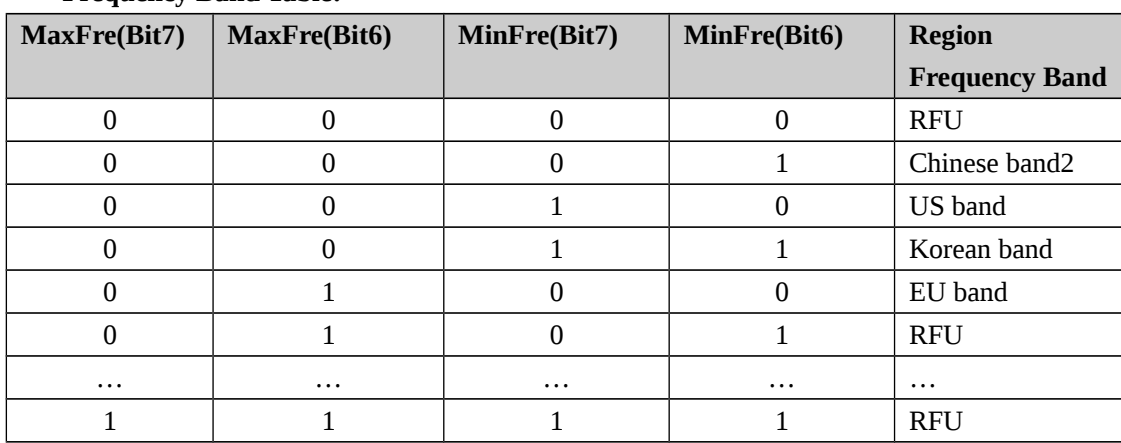

### **Frequency Band Table:**

#### **Response:**

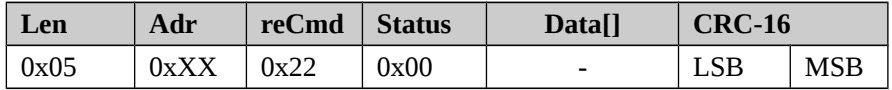

Various Region Frequency Band Calculation:

Chinese band2:  $Fs = 920.125 + N * 0.25$  (MHz),  $N \in [0, 19]$ .

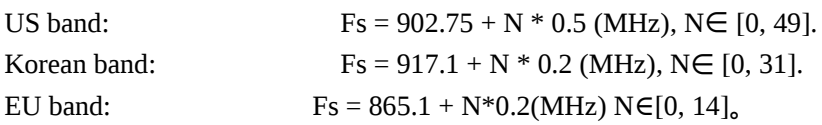

## <span id="page-35-2"></span>**8.3.3 Set Address**

This command is used to set the reader's address. **Command:**

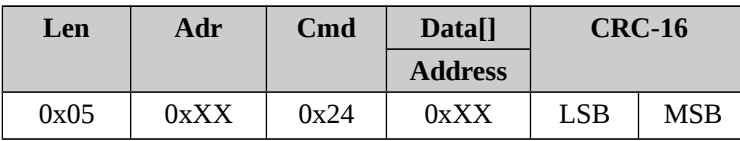

## **Parameter explanation:**

**Address:** one byte. It specifies the reader's address and the value range is 0 to 254. 255 is the broadcasting address.

## **Response:**

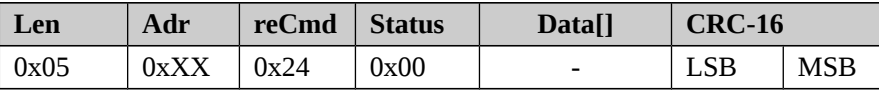

*Notes: The Adr in response is the old address and not the new address.*

#### <span id="page-35-1"></span>**8.3.4 Set InventoryScanTime**

The command is used to set the InventoryScanTime.

#### **Command:**

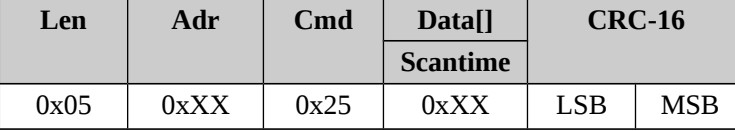

#### **Parameter explanation:**

**Scantime:** one byte. It specifies the InventoryScan Time. Please also refer to 8.2.1.

### **Response:**

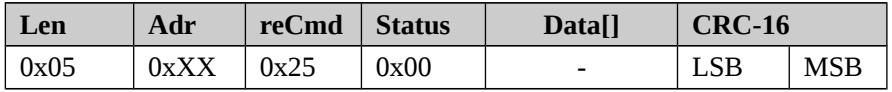

## <span id="page-35-0"></span>**8.3.5 Set Baud Rate**

The command is used to change the communication baud rate.

**Command:**

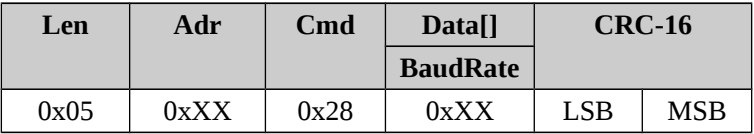

**Parameter explanation:**

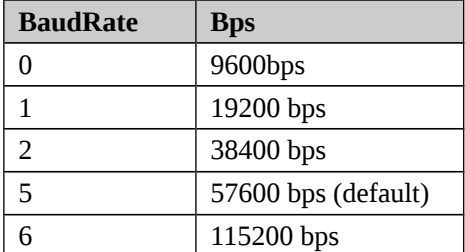

**BaudRate:** one byte. It specifies the communication baud rate as following table.

**Response:**

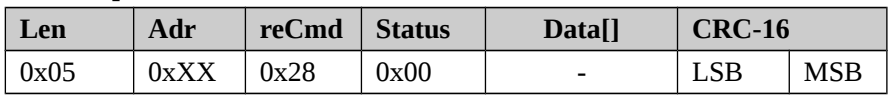

*Notes: The response is still using the old baud rate. After this, later communication will use new baud rate.*

### <span id="page-36-1"></span>**8.3.6 Set RF Power**

The command is used to adjust the RF output power of the reader.

## **Command:**

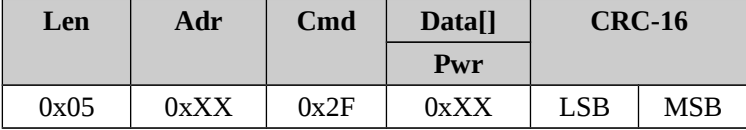

## **Parameter explanation:**

**Pwr:** one byte. It specifies the RF output power. The value range is from 0 to 30 with 30 for around 30dbm.

#### **Response:**

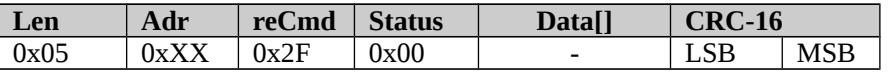

#### <span id="page-36-0"></span>**8.3.7 Beep Setting**

The command is used to set beep status.

## **Command:**

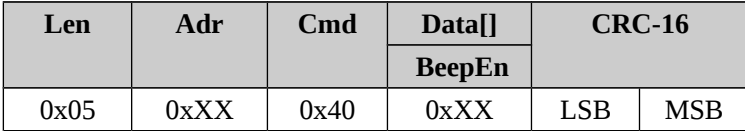

**Parameter explanation:**

**BeepEn:** one byte.Bit0=0:Close;Bit0=1:Open.

Bit1-Bit7: reserved.default is 0;

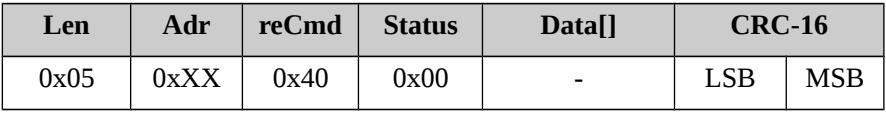

## <span id="page-37-2"></span>**8.3.8 Set GPIO**

The command is used to set the GPIO output TTL level. The default is TTL high level.

## **Command:**

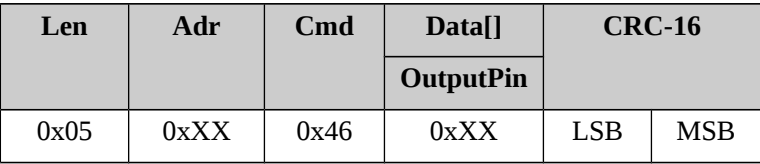

## **Parameter explanation:**

**OutputPin**: one byte. It specifies the 2 output GPIOs' (OUT1~OUT2) level. Bit0~Bit1 correspond to OUT1~OUT2.

## **Response:**

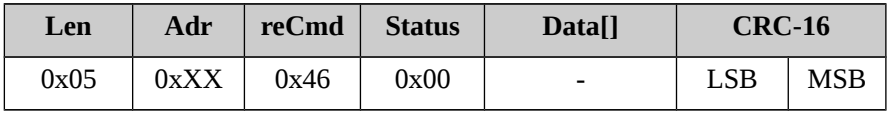

## <span id="page-37-1"></span>**8.3.9 Get GPIO Status**

The command is used to get the current 8 GPIOs output status.

#### **Command:**

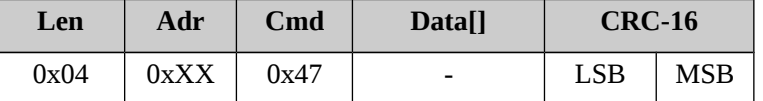

**Response:**

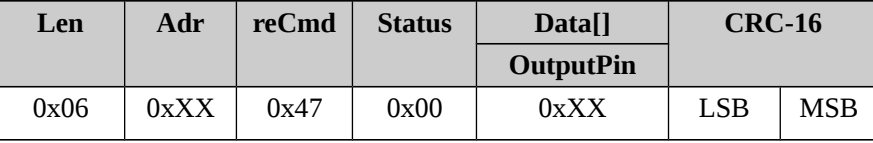

## **Parameter explanation:**

**OutputPin**: one byte. It specifies the 2 output GPIOs' (OUT1~OUT2) level and 2 input GPIOs' (INT1~INT2) level. Bit4~Bit5 correspond to OUT1~OUT2,Bit0~Bit1 correspond to INT1~INT2.

## <span id="page-37-0"></span>**8.3.10 Get Reader Serial number**

The command is used to get Reader serial number.

**Command:**

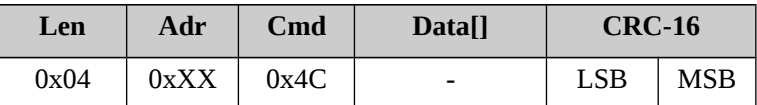

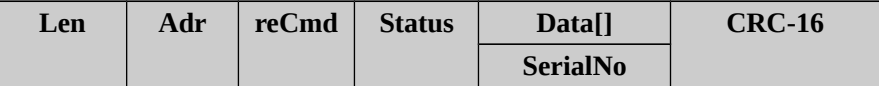

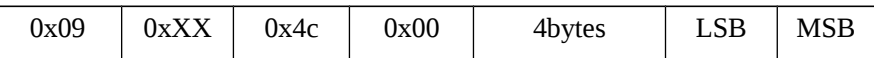

**Parameter explanation:**

**SerialNo**: 4 bytes.Reader serial number.

## <span id="page-38-1"></span>**8.3.11 Set Tag Custom function**

The command is used to set tag custom function.

## **Command:**

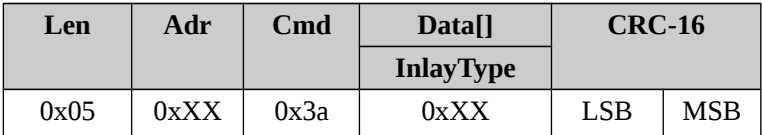

## **Parameter explanation:**

**InlayType**: tag Type,range is 0-254.

Default is 0,not specify type.

Value 1 is enabled Monza4QT Peek function.

## **Response:**

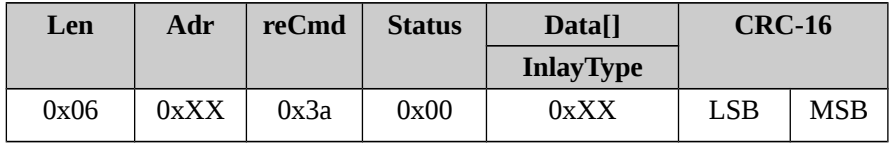

## **Parameter explanation:**

**InlayType**: tag Type,range is 0-254.

## <span id="page-38-0"></span>**8.3.12 Set Buffer EPC/TID length**

The command is used to set the EPC/TID's length of tag in the buffer. **Command:**

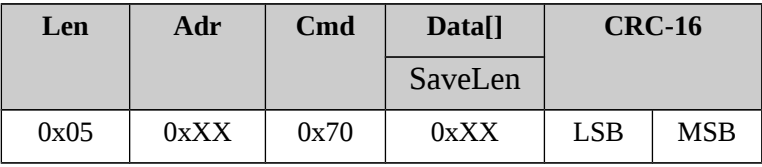

## **Parameter explanation:**

**SaveLen**: one byte.EPC/TID length.

0x00:128bits;

0x01:496bits;

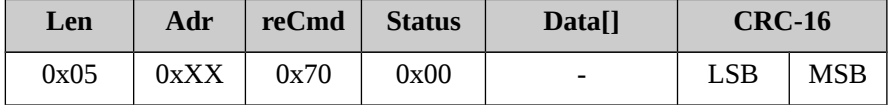

## <span id="page-39-1"></span>**8.3.13 Get Buffer EPC/TID length**

The command is used to get the EPC/TID's length of tag in the buffer.

## **Command:**

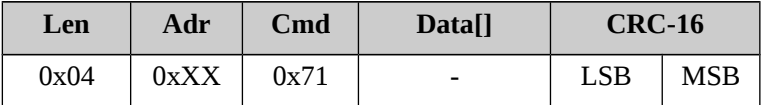

**Parameter explanation:**

None.

## **Response:**

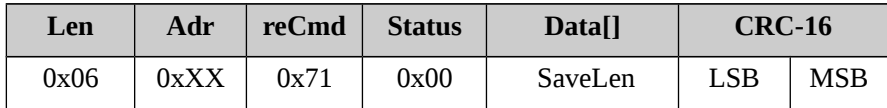

**SaveLen**: one byte.EPC/TID length.

0x00:128bits;

0x01:496bits;

## <span id="page-39-0"></span>**8.3.14 Get Buffer data**

The command is used to get data from buffer.

## **Command:**

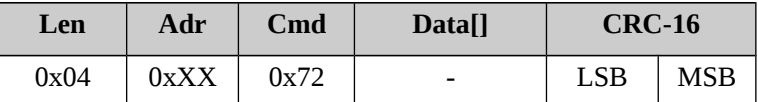

**Parameter explanation:**

None.

**Response:**

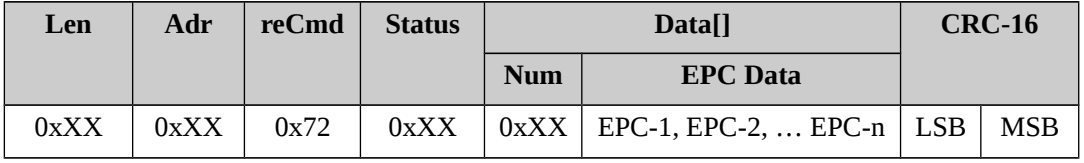

## **Status:**

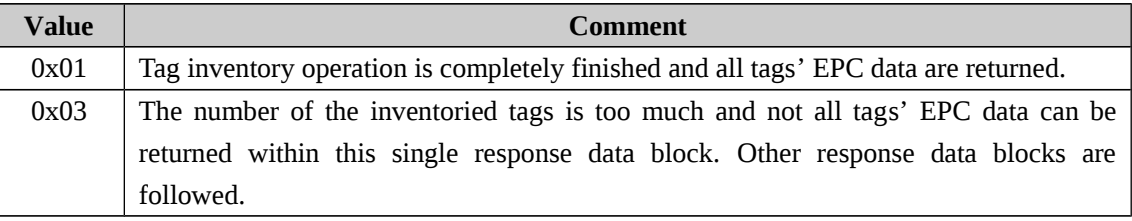

**Num**: the tag number of this single response.

**EPC Data:** the EPC/TID data in the buffer.

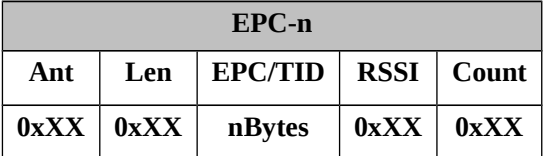

**Ant:** It describes from which antenna the tag EPC is collected. For example, **Ant** = 0000 0100b means ANT3 and **Ant** = 0000 1000b means ANT4, etc.

**Len** :EPC/TID length of this tag.

**EPC/TID:** the tag's EPC/TID data.length is **Len**.

**RSSI:** the signal strength of the tag for the first Read time

**Count:** The number of the successful reading tag, the value 0xFF said number greater than or equal to 255 times.

## <span id="page-40-1"></span>**8.3.15 Clear Buffer**

The command is used to clear tag data in the buffer.

**Command:**

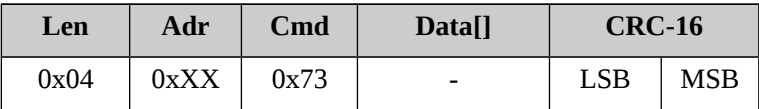

## **Response:**

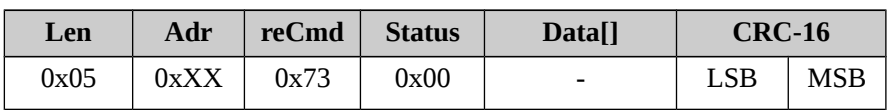

## <span id="page-40-0"></span>**8.3.16 Get Buffer tag number.**

The command is used to get tag number in the buffer.

**Command:**

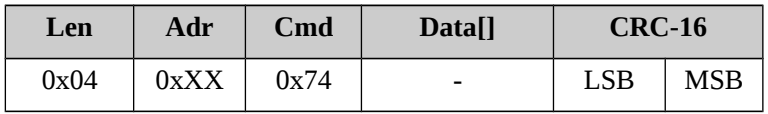

**Parameter explanation:**

None.

**Response:**

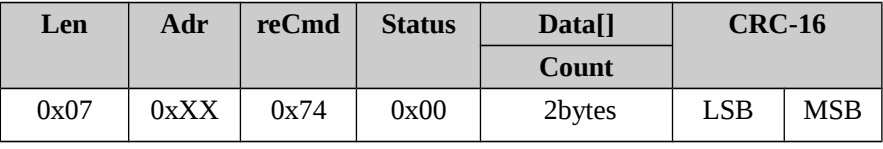

**Count**: 2 bytes.tag number in the buffer.